Документ подписан п**ротИ НАИСТЕРАТВФ ТРАНСПОРТА РОССИЙСКОЙ ФЕДЕРАЦИИ** Информация о владельце:<br>ФИО: Манаенков (Frank Appear) **I.H.D.D.D.D. AFEHTCTBO ЖЕЛЕЗНОДОРОЖНОГО ТРАНСПОРТА** Должность: Дире**фИЛИАЛ ФЕДЕРАЛЬНОГО ГОСУДАРСТВЕННОГО БЮДЖЕТНОГО** Дата подписания: 05.07.2023.07:27:13<br>Уникальный поографик (NASOBATEЛЬНОГО УЧРЕЖДЕНИЯ ВЫСШЕГО ОБРАЗОВАНИЯ b98c63f50c040389aac**\@AM\PCK\I`I` Г|ОСУДАРСТВЕННЫЙ УНИВЕРСИТЕТ ПУТЕЙ СООБЩЕНИЯ» В Г. РТИЩЕВО (ФИЛИАЛ СамГУПС В Г. РТИЩЕВО)** ФИО: Манаенков Сергей Алексеевич Уникальный програм<del>мный клю</del>ч:

# **РАБОЧАЯ ПРОГРАММА**

# **ПРОФЕССИОНАЛЬНОГО МОДУЛЯ**

# **ПМ. 03 УСТРОЙСТВО, НАДЗОР И ТЕХНИЧЕСКОЕ СОСТОЯНИЕ ЖЕЛЕЗНОДОРОЖНОГО ПУТИ И ИСКУССТВЕННЫХ СООРУЖЕНИЙ**

## **по специальности**

**08.02.10 Строительство железных дорог, путь и путевое хозяйство**

*Базовая подготовка среднего профессионального образования*

**Ртищево 2023**

# **СОДЕРЖАНИЕ**

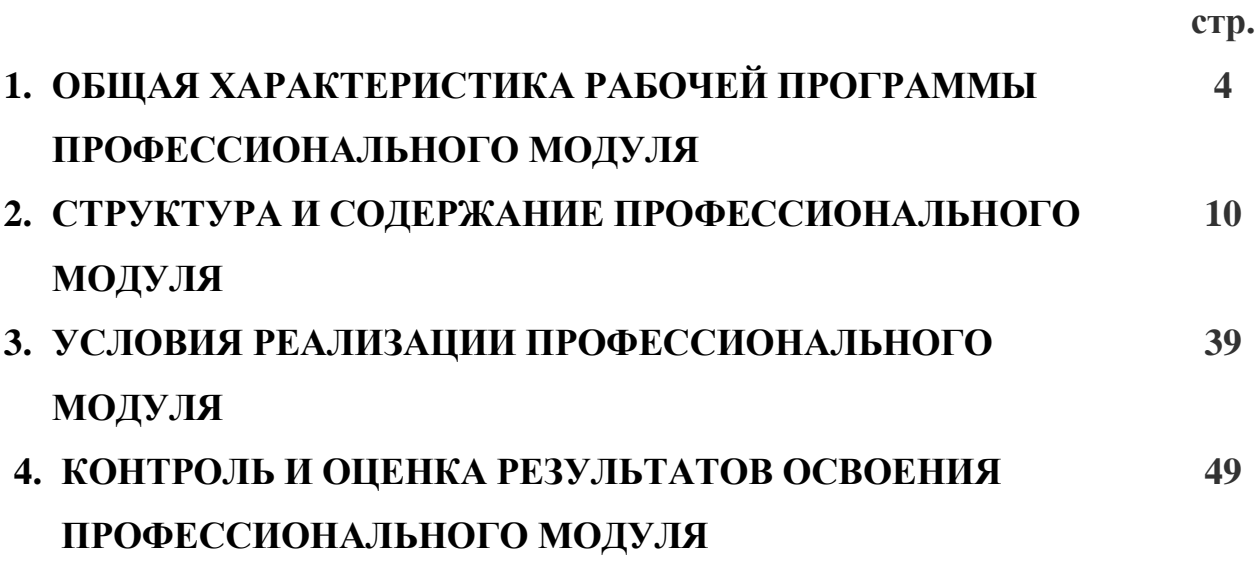

## **1. ОБЩАЯ ХАРАКТЕРИСТИКА РАБОЧЕЙ ПРОГРАММЫ ПРОФЕССИОНАЛЬНОГО МОДУЛЯ**

## **ПМ. 03 УСТРОЙСТВО, НАДЗОР И ТЕХНИЧЕСКОЕ СОСТОЯНИЕ ЖЕЛЕЗНОДОРОЖНОГО ПУТИ И ИСКУССТВЕННЫХ СООРУЖЕНИЙ**

### **1.1. Цель и планируемые результаты освоения профессионального модуля**

Рабочая программа профессионального модуля является частью программы подготовки специалистов среднего звена среднего профессионального образования в соответствии с ФГОС СПО по специальности 08.02.10 Строительство железных дорог, путь и путевое хозяйство (базовая подготовка).

В результате изучения профессионального модуля обучающийся должен освоить основной вид профессиональной деятельности ВПД *Устройство, надзор и техническое состояние железнодорожного пути и искусственных сооружений* и соответствующие ему общие компетенции (ОК), профессиональные компетенции (ПК) и личностные результаты (ЛР):

1.1.1. Перечень общих компетенций (ОК):

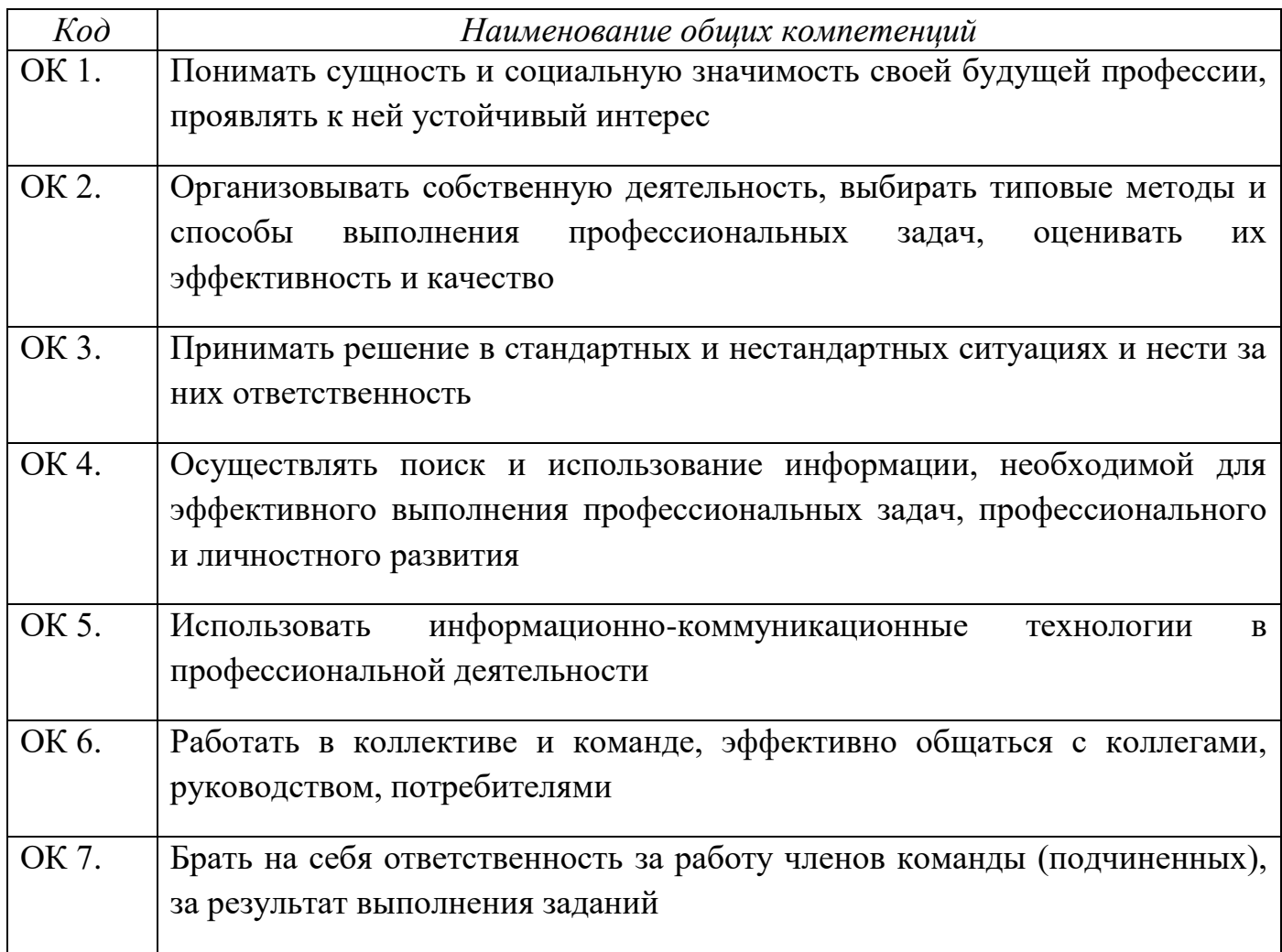

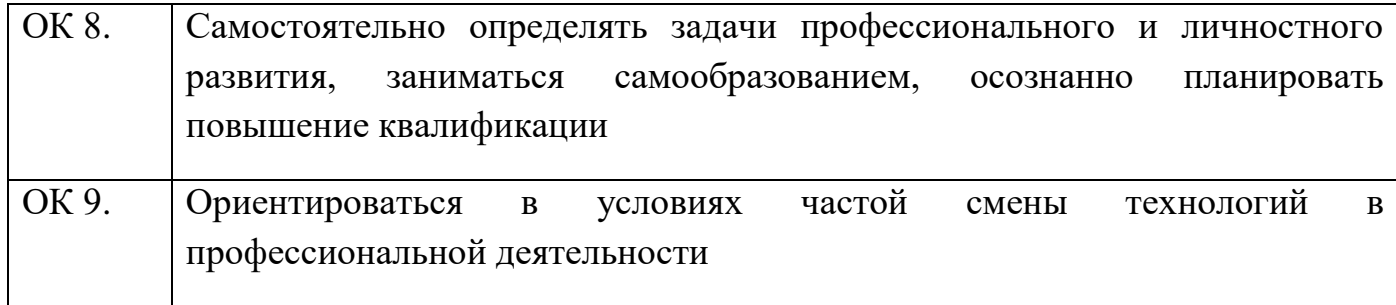

1.1.2. Перечень профессиональных компетенций (ПК):

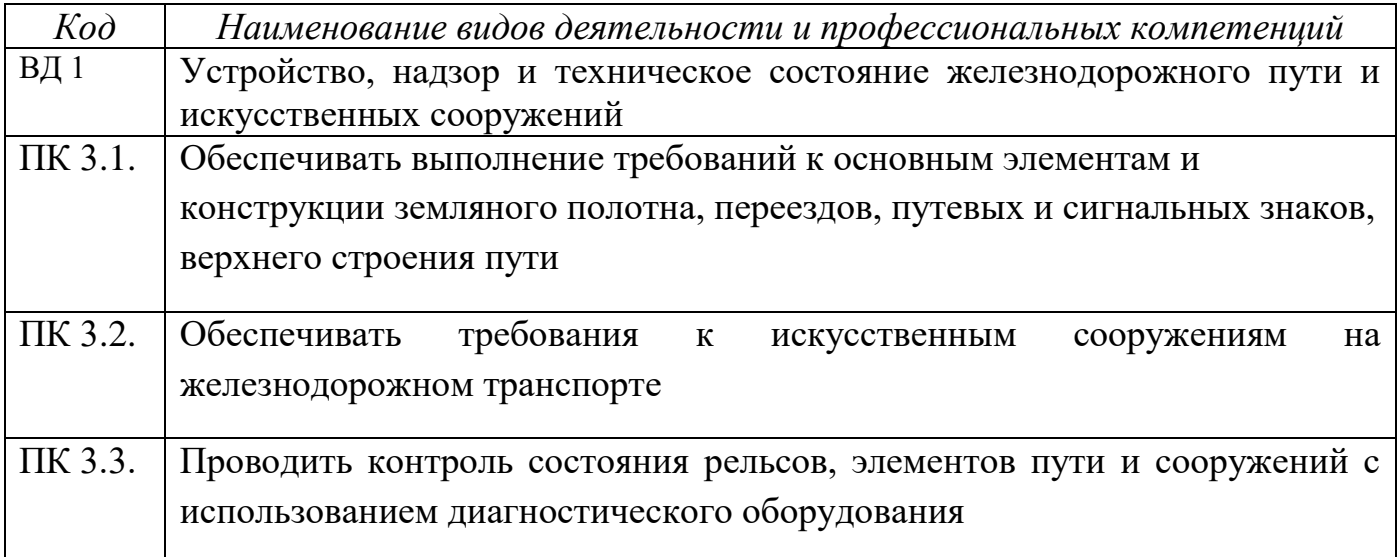

# 1.1.3 Перечень личностных результатов (ЛР):

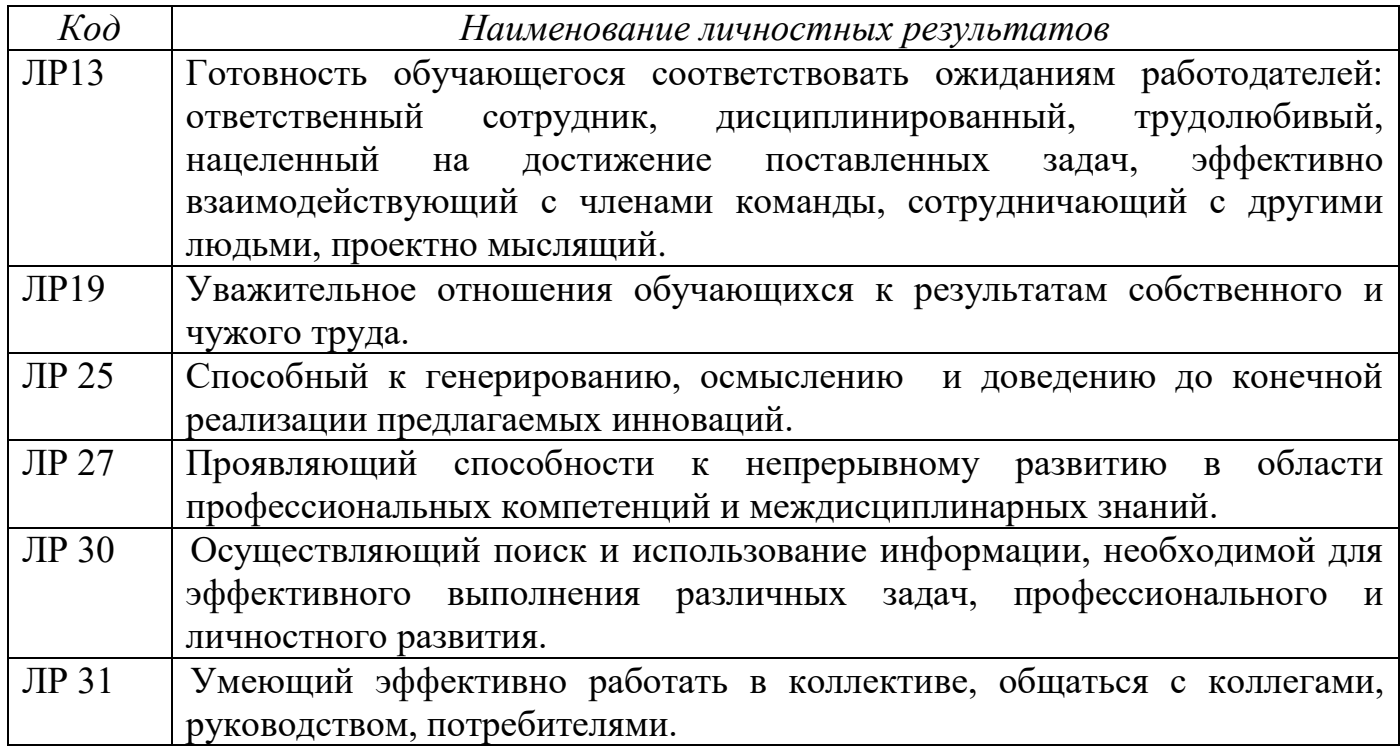

1.1.4. В результате освоения профессионального модуля обучающийся должен:

#### **иметь практический опыт:**

ПО 1- по определению конструкции железнодорожного пути и искусственных сооружений;

ПО 2 - по выявлению дефектов в рельсах и стрелочных переводах.

#### **уметь:**

У 1 - производить осмотр участка железнодорожного пути и искусственных сооружений;

У 2 - выявлять имеющиеся неисправности элементов верхнего строения пути, земляного полотна;

У 3 - производить настройку и обслуживание различных систем дефектоскопов.

#### **знать:**

З 1 - конструкцию, устройство основных элементов железнодорожного пути и искусственных сооружений;

З 2 - средства контроля и методы обнаружения дефектов рельсов и стрелочных переводов;

З 3 - систему надзора, ухода и ремонта искусственных сооружений.

Рабочая программа профессионального модуля может быть использована в дополнительном профессиональном образовании по программам профессиональной подготовки и переподготовки рабочих для железнодорожного транспорта по профессиям:

14668 Монтёр пути;

18401 Сигналист;

11796 Дежурный по переезду;

11241 Бригадир (освобождённый) по текущему содержанию и ремонту пути и искусственных сооружений;

15572 Оператор дефектоскопной тележки.

### **1.2 Место профессионального модуля в структуре программы подготовки специалистов среднего звена:**

Рабочая программа профессионального модуля ПМ. 03 является частью рабочей программы подготовки специалистов среднего звена профессионального образования в соответствии с УП по специальности 08.02.10 Строительство железных дорог, путь и путевое хозяйство.

## **1.3 Количество часов на освоение рабочей программы профессионального модуля в соответствии с учебным планом (УП):**

максимальной учебной нагрузки студента – 796 часов, в том числе:

- обязательной аудиторной учебной нагрузки обучающегося – 387 ч.,

- самостоятельной работы обучающегося – 193 ч.,

- в форме практической подготовки – 134ч.

- производственная практика (по профилю специальности) – 216ч.

Из них на освоение МДК.03.01 Устройство железнодорожного пути

максимальной учебной нагрузки студента – 240 часов, в том числе:

- обязательной аудиторной учебной нагрузки обучающегося – 160 ч.,

- в форме практической подготовки – 50 ч.

в том числе:

- самостоятельная работа – 80ч.

Из них на освоение МДК.03.02 Устройство искусственных сооружений

максимальной учебной нагрузки студента – 153 часа, в том числе:

- обязательной аудиторной учебной нагрузки обучающегося – 102 ч.,

- в форме практической подготовки – 42 ч.

в том числе:

- самостоятельная работа – 51 ч.

Из них на освоение МДК.03.03 Неразрушающий контроль рельсов

максимальной учебной нагрузки студента – 187 часов, в том числе:

- обязательной аудиторной учебной нагрузки обучающегося – 125 ч.,

- в форме практической подготовки – 42 ч.

в том числе:

- самостоятельная работа – 62 ч.

Квалификационный экзамен в VIII семестре.

## **1.4. Перечень учебно-методического обеспечения для самостоятельной работы обучающихся по профессиональному модулю:**

Виды, перечень и содержание внеаудиторной самостоятельной работы установлены преподавателем самостоятельно с учетом мнения студентов.

Объем времени, запланированный на каждый из видов внеаудиторной самостоятельной работы соответствует ее трудоемкости.

Для выполнения студентами запланированных видов внеаудиторной самостоятельной работы имеется следующее учебно – методическое обеспечение:

- Рабочая программа ПМ.03;

- Методические указания по выполнению самостоятельных работ по ПМ.03 Устройство, надзор и техническое состояние железнодорожного пути и искусственных сооружений;

- Правила технической эксплуатации железных дорог Российской Федерации. Утверждены Приказом Минтранса РФ от 21.12.2010 № 286 в редакции Приказа Минтранса РФ от 13.06.2012 № 164(с изменениями от 25.12.2018);

- Инструкция по текущему содержанию железнодорожного пути. Утверждена распоряжением ОАО «РЖД» от 14.11.2016 № 2288р и введена в действие  $01.03.2017$ г.;

- Инструкция по устройству, укладке, содержанию и ремонту бесстыкового пути. Утверждена Распоряжением ОАО «РЖД» от 14 декабря 2016 г. № 2544р.;

- Инструкция «Дефекты рельсов. Классификация, каталог и параметры дефектных и остродефектных рельсов». Утверждена Распоряжением ОАО «РЖД» от 23.10.2014 № 2499р.;

 - Положение о системе неразрушающего контроля рельсов и эксплуатации средств рельсовой дефектоскопии в путевом хозяйстве железных дорог ОАО «РЖД» Положение № 1471р от 26 июля 2017 г.;

7

- Классификатор дефектов и повреждений элементов стрелочных переводов. Утвержден Распоряжением ОАО «РЖД» от 27 сентября 2019 г. № 2143.;

- Инструкция по содержанию искусственных сооружений. Распоряжение ОАО «РЖД» от 02.10.2020 № 2193р.;

- Инструкция по обеспечению безопасности движения поездов при производстве путевых работ. Распоряжение ОАО «РЖД» от 14 декабря 2016 г. № 2540р;

- МДК.03.01 Устройство железнодорожного пути: Методическое пособие. Тухкин В.Ю. Москва: ФГБУ ДПО «Учебно-методический центр по образованию на ж.д. транспорте», 2018;

- МДК.03.03 Неразрушающий контроль рельсов: Методическое пособие «Организация самостоятельной работы». Учебно-методический центр по образованию на железнодорожном транспорте, 2019

#### **1.5 Перечень используемых методов обучения:**

1.5.1 Пассивные: лекция, опрос, чтение, практические занятия, лабораторные работы, наглядный метод.

1.5.2 Активные и интерактивные:

- беседа;

- круглый стол;

- творческие упражнения;

- метод эвристических вопросов;

- метод глоссарного обучения;

- диагностические упражнения;

- анализ конкретной ситуации;

- метод проективного обучения;

- работа с нормативно-техническими документами;

- работа в малых группах.

#### **2. СТРУКТУРА И СОДЕРЖАНИЕ ПРОФЕССИОНАЛЬНОГО МОДУЛЯ**

#### **2.1. Структура профессионального модуля**

|                                                                                  | Наименования<br>разделов и МДК<br>профессионального<br>модуля                                                  | Объем профессионального модуля, ак. час. |                                                       |                                              |                                                          |                            |                |                             |                                       |                           |
|----------------------------------------------------------------------------------|----------------------------------------------------------------------------------------------------|------------------------------------------|-------------------------------------------------------|----------------------------------------------|----------------------------------------------------------|----------------------------|----------------|-----------------------------|---------------------------------------|---------------------------|
| Коды<br>профессиональ<br>ных общих<br>компетенций и<br>личностных<br>результатов |                                                                                                    | Максимальн<br>ая<br>нагрузка,<br>час.    | Работа обучающихся во взаимодействии с преподавателем |                                              |                                                          |                            |                |                             |                                       | Самостоя-                 |
|                                                                                  |                                                                                                    |                                          | Обучение по МДК                                       |                                              |                                                          |                            | Практики       |                             |                                       | тельная                   |
|                                                                                  |                                                                                                    |                                          |                                                       | В том числе                                  |                                                          |                            |                |                             |                                       | $pa6$ <sub>o</sub> ra $1$ |
|                                                                                  |                                                                                                    |                                          | Всего                                                 | занятий/пра<br>ктич.подгот<br>практ.<br>овки | Лаборат.<br>занятий/прак<br>тич.подготов (проектов<br>ки | Курсовых<br>работ<br>$)^3$ | Я              | Учебна Производственн<br>ая | Консул<br>$b -$<br>тации <sup>2</sup> |                           |
|                                                                                  | $\overline{c}$                                                                                                 | $\mathfrak{Z}$                           | 5                                                     | 6                                            | $\overline{7}$                                           | 8                          | 9              | 10                          | 11                                    | 12                        |
| ПК 3.1.                                                                          | Раздел 1.                                                                                                    | 240                                      | 160                                                   | 48                                           | $\overline{2}$                                           | $\overline{\phantom{a}}$   | $\blacksquare$ |                             |                                       | 80                        |
| OK1-OK9<br>ЛР13, ЛР19,<br>ЛР25, ЛР27,<br>ЛРЗ0, ЛРЗ1                              | Применение<br>знаний по<br>конструкции,<br>устройству и<br>содержанию<br>железнодорожного<br>пути<br>МДК.03.01 |                                          |                                                       |                                              |                                                          |                            |                |                             |                                       |                           |
| ПК 3.2.                                                                          | Раздел 2.<br>Применение                                                                                        | 153                                      | 102                                                   | 42                                           |                                                          |                            | $\blacksquare$ |                             |                                       | 51                        |

<sup>1</sup>*Самостоятельная работа в рамках образовательной программы планируется образовательной организацией в соответствии с требованиями ФГОС СПО в пределах объема профессионального модуля в количестве часов, необходимом для выполнения заданий самостоятельной работы обучающихся, предусмотренных тематическим планом и содержанием междисциплинарного курса.*

1

<sup>&</sup>lt;sup>2</sup> Консультации вставляются в случае отсутствия в учебном плане недель на промежуточную аттестацию по модулю.

<sup>3</sup>Данная колонка указывается только для специальностей СПО.

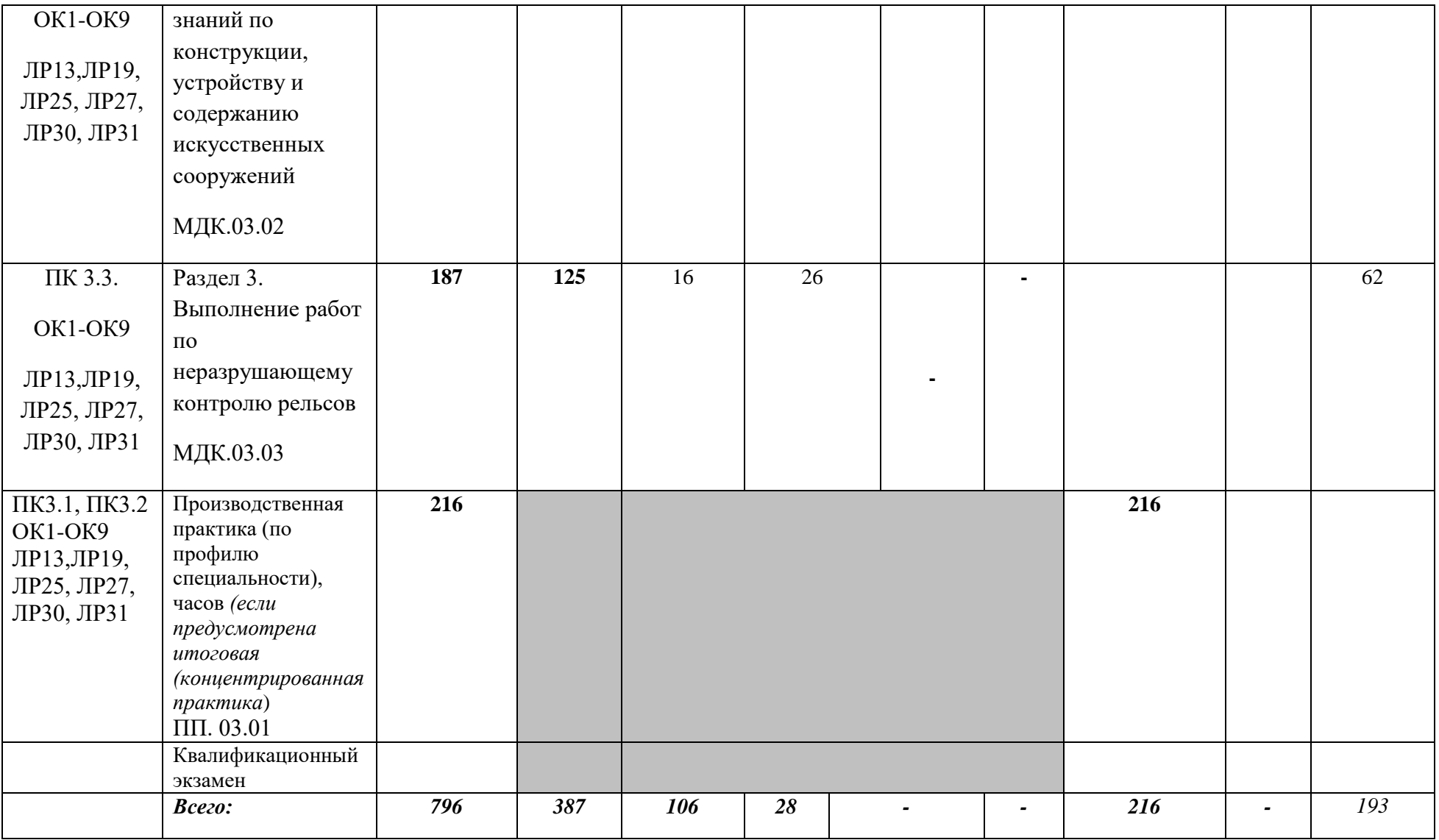

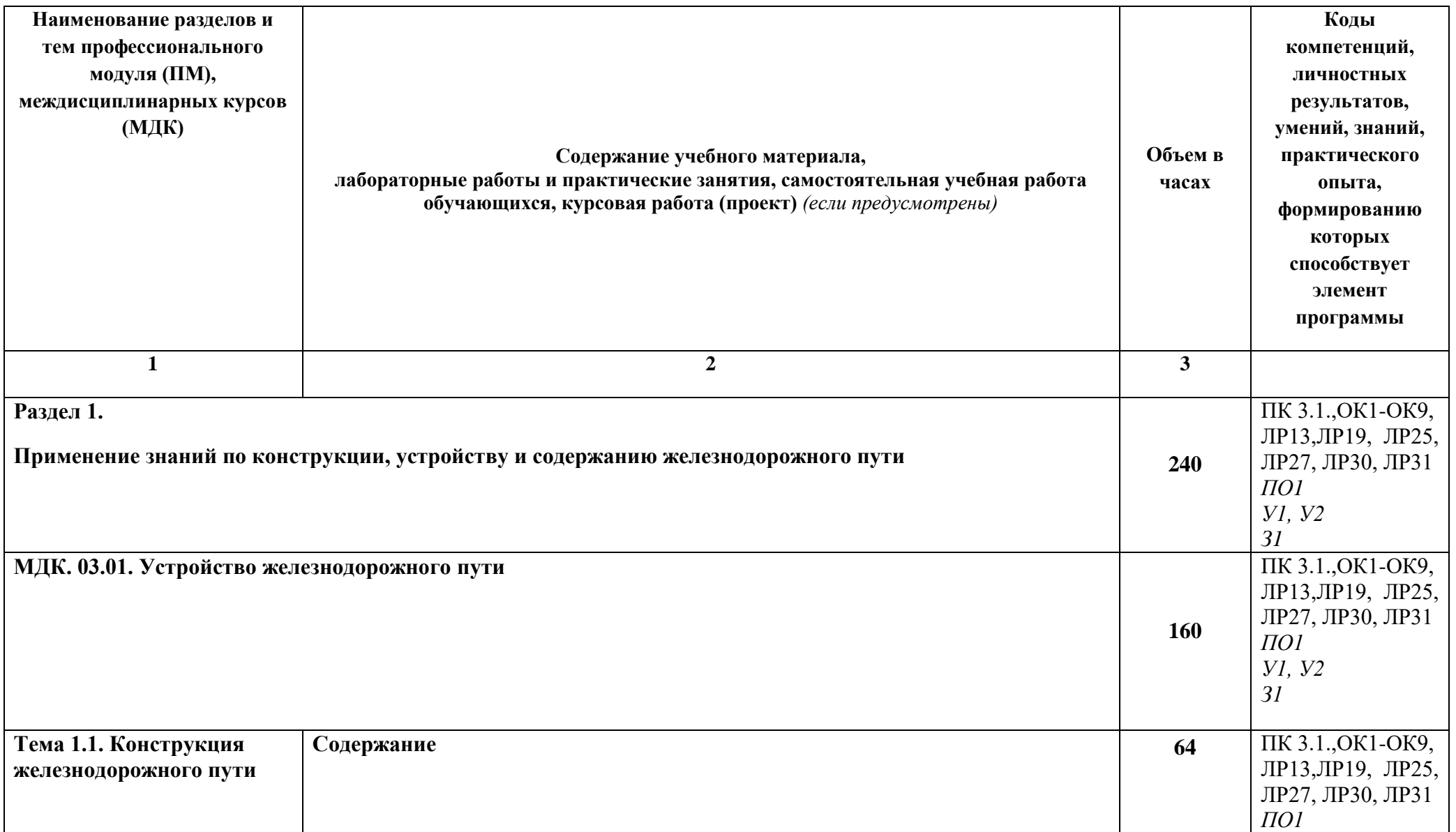

## **2.2. Тематический план и содержание профессионального модуля (ПМ)**

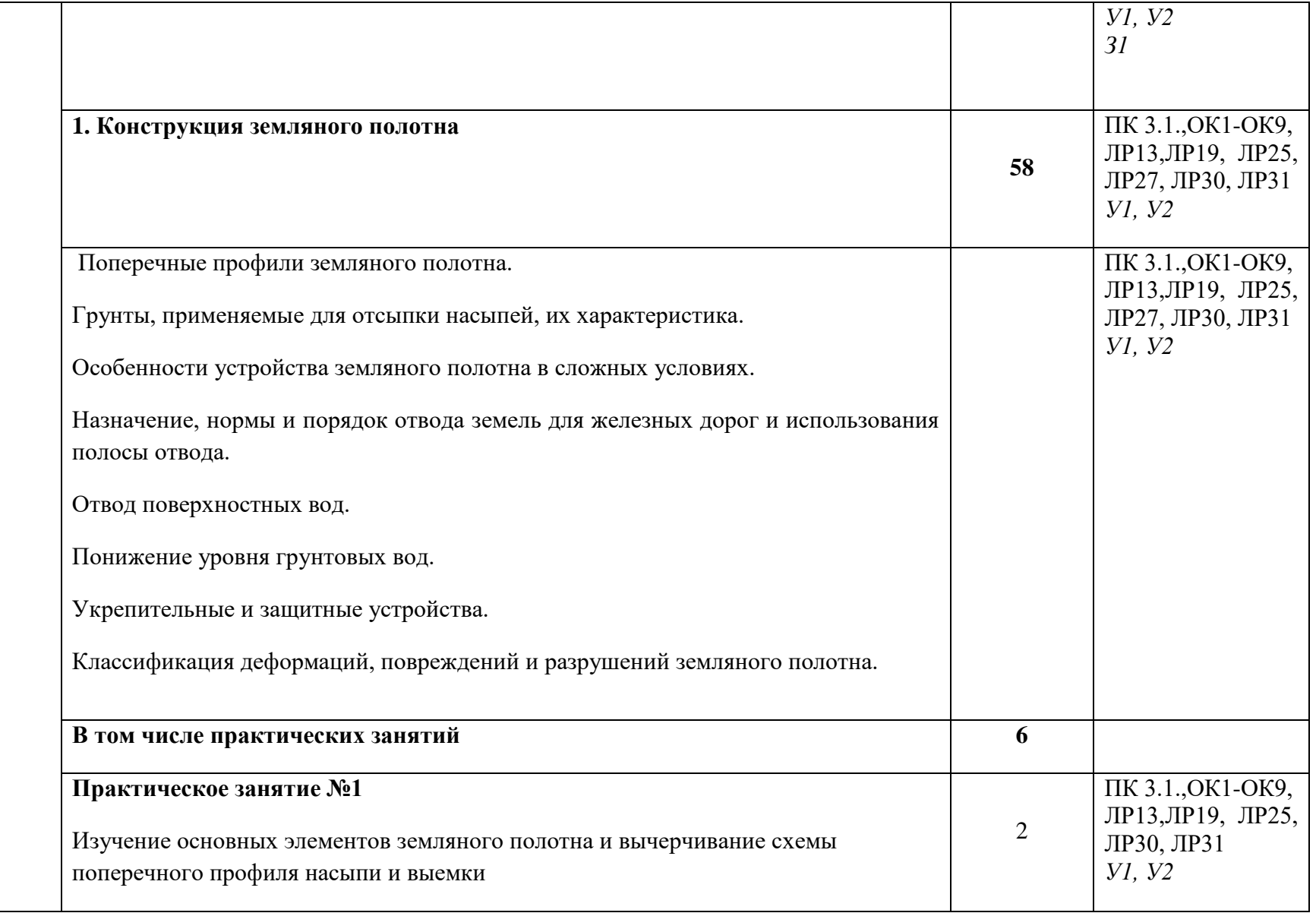

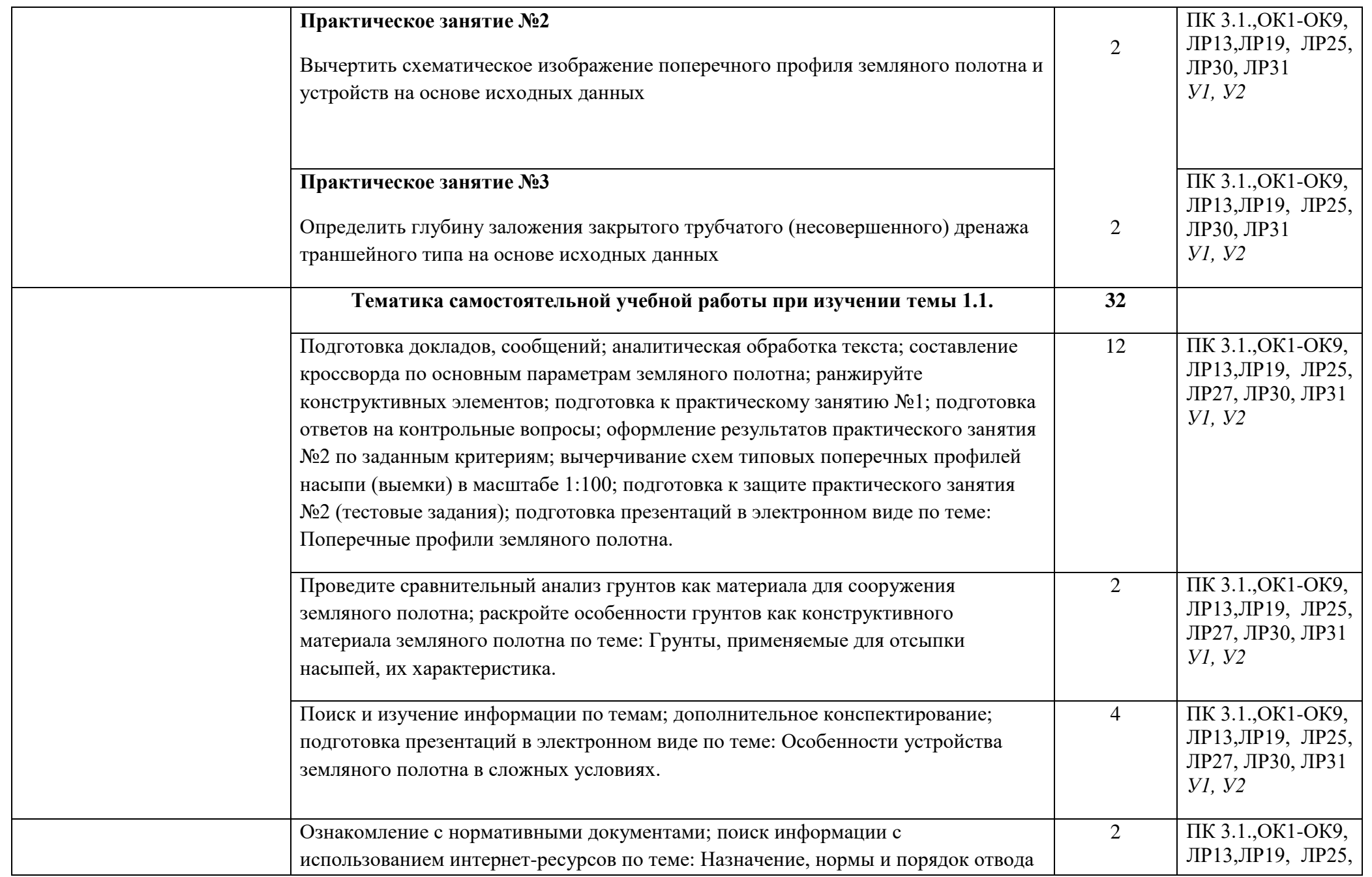

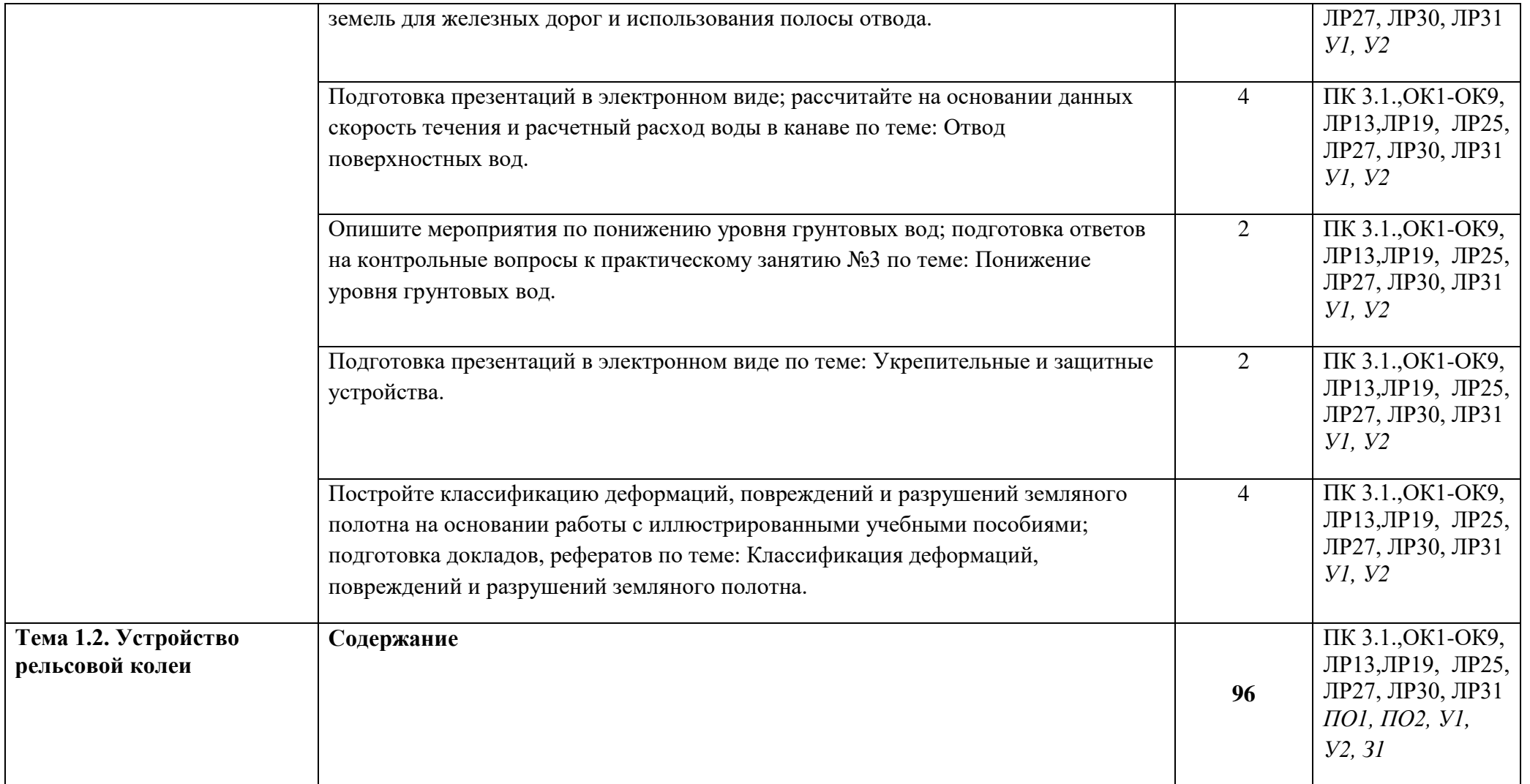

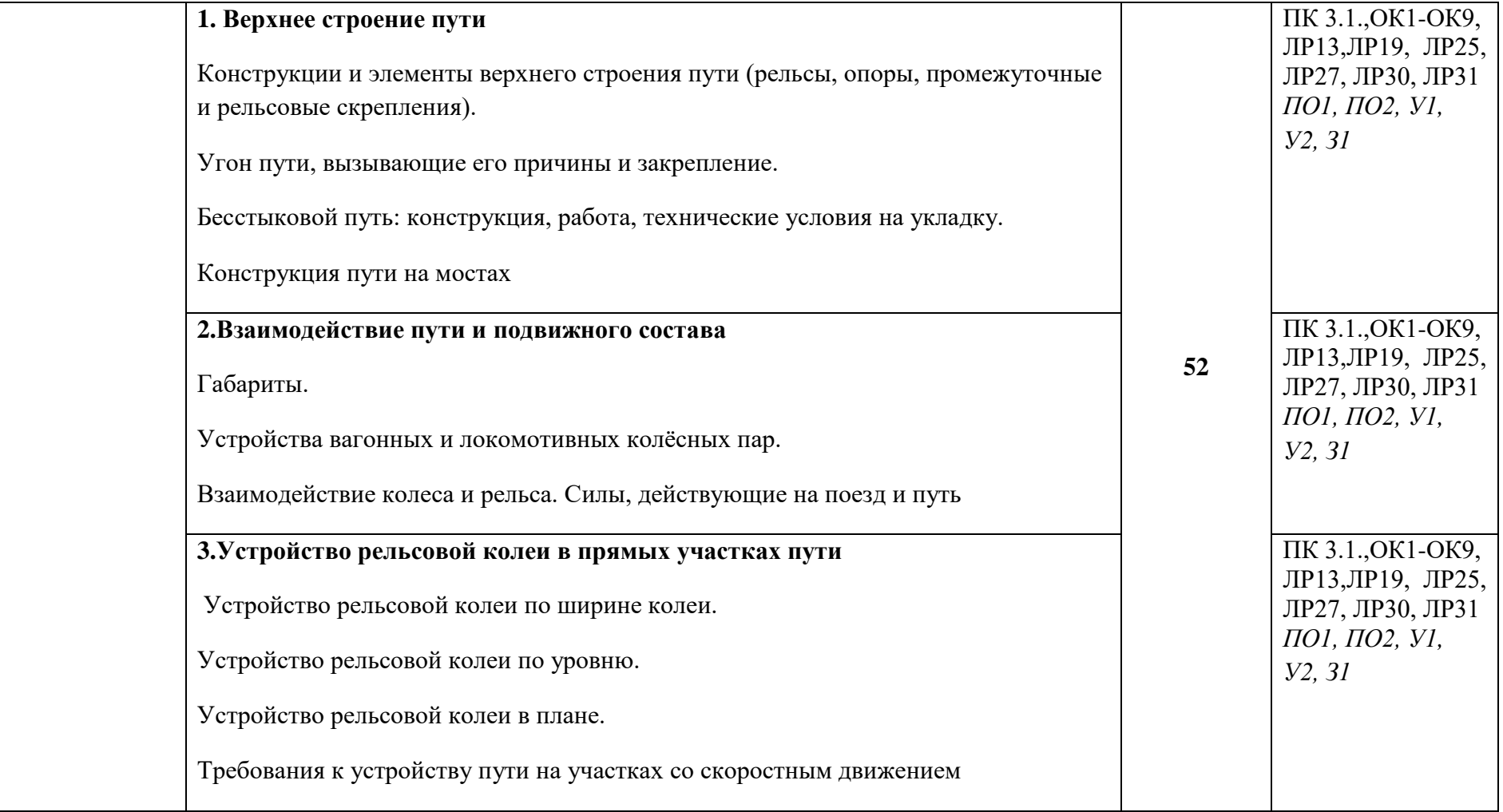

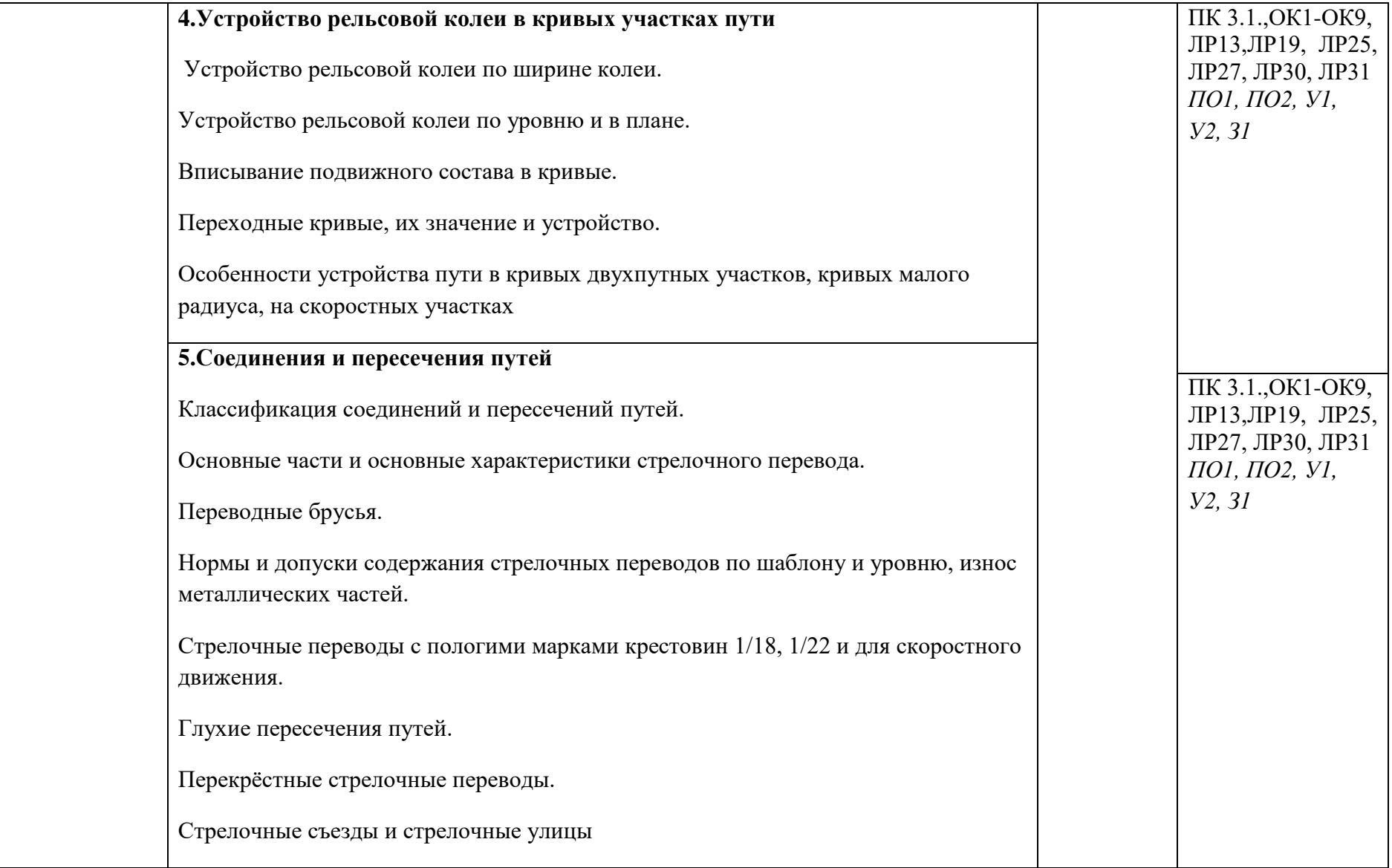

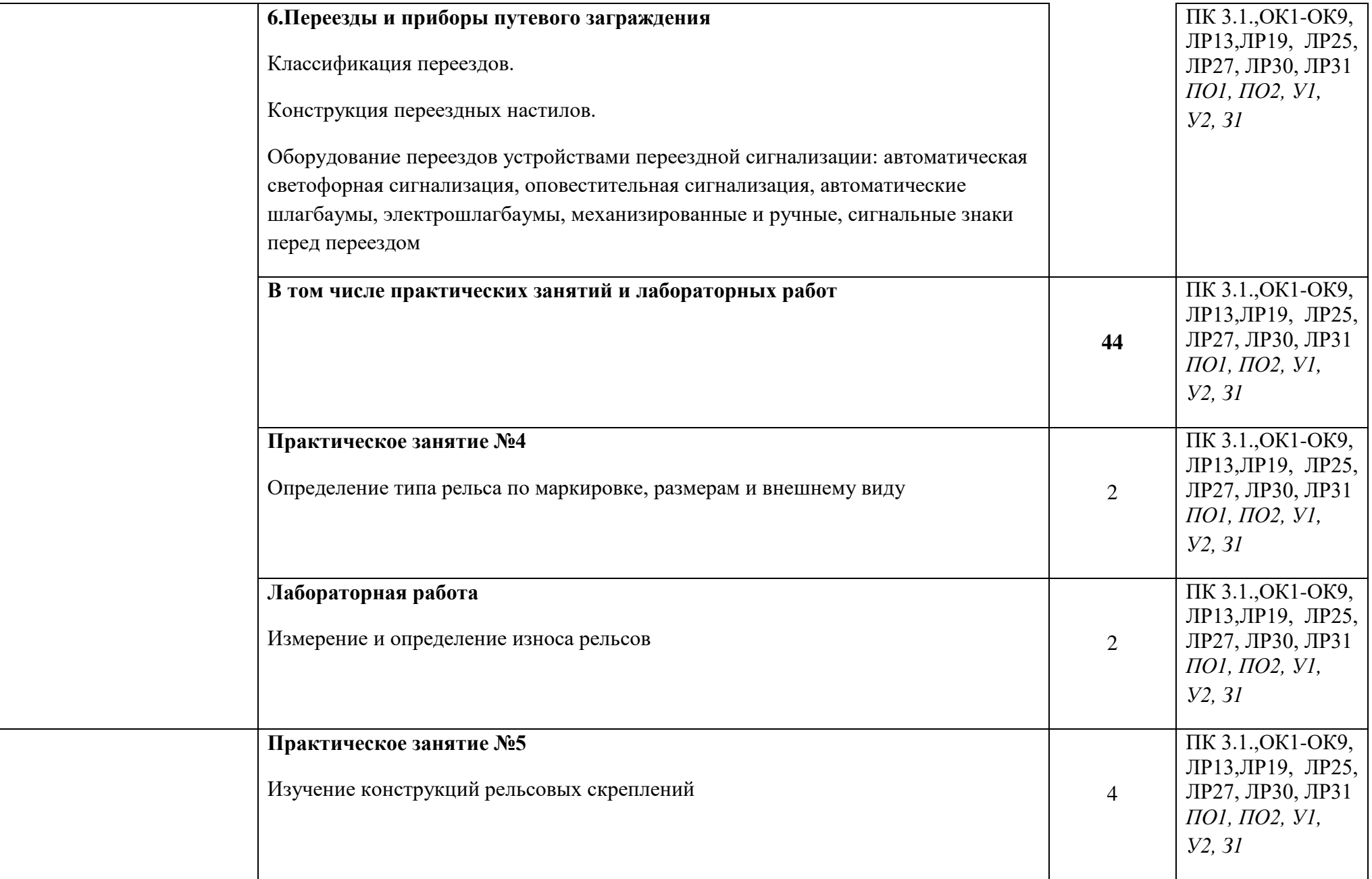

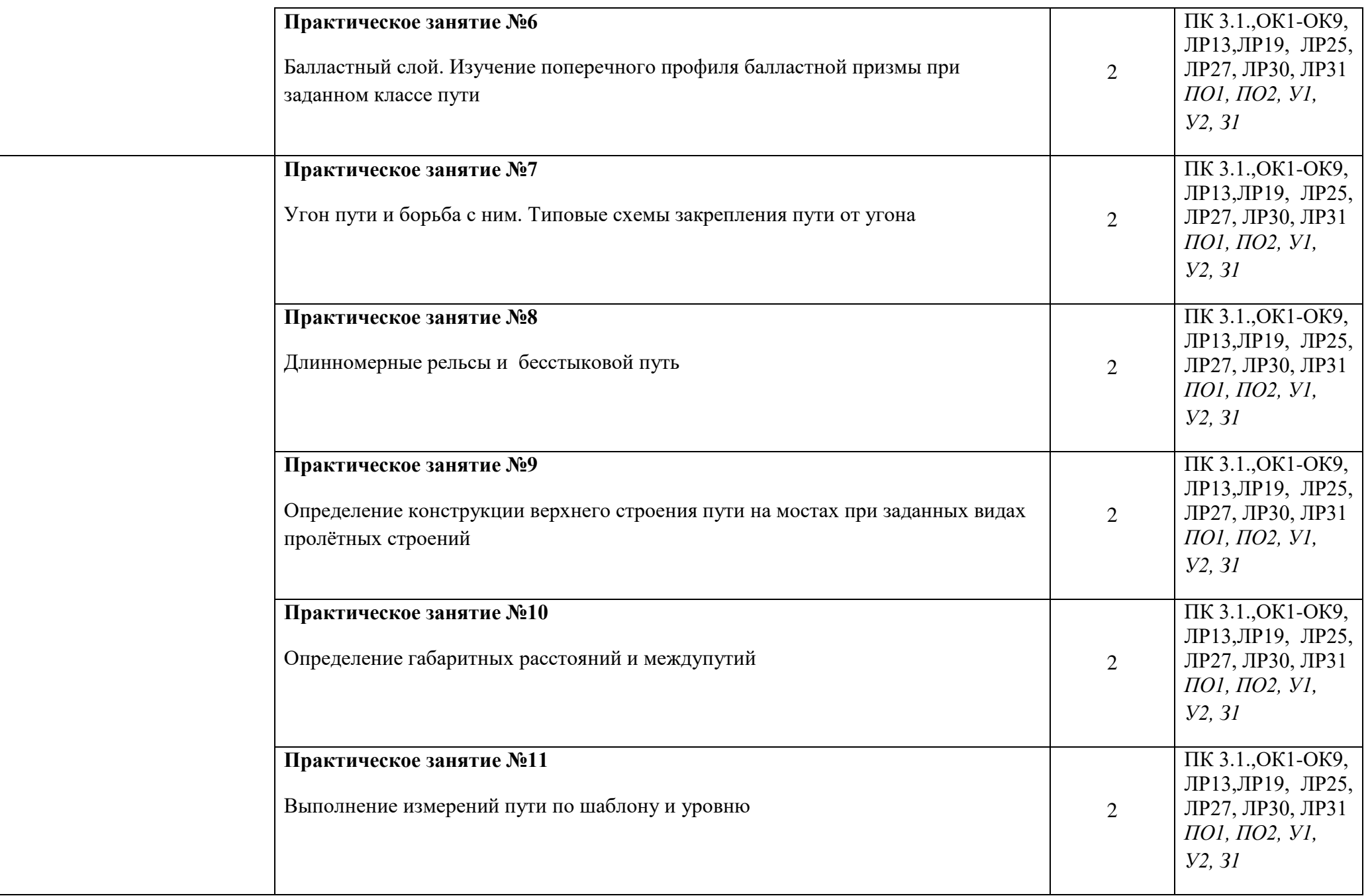

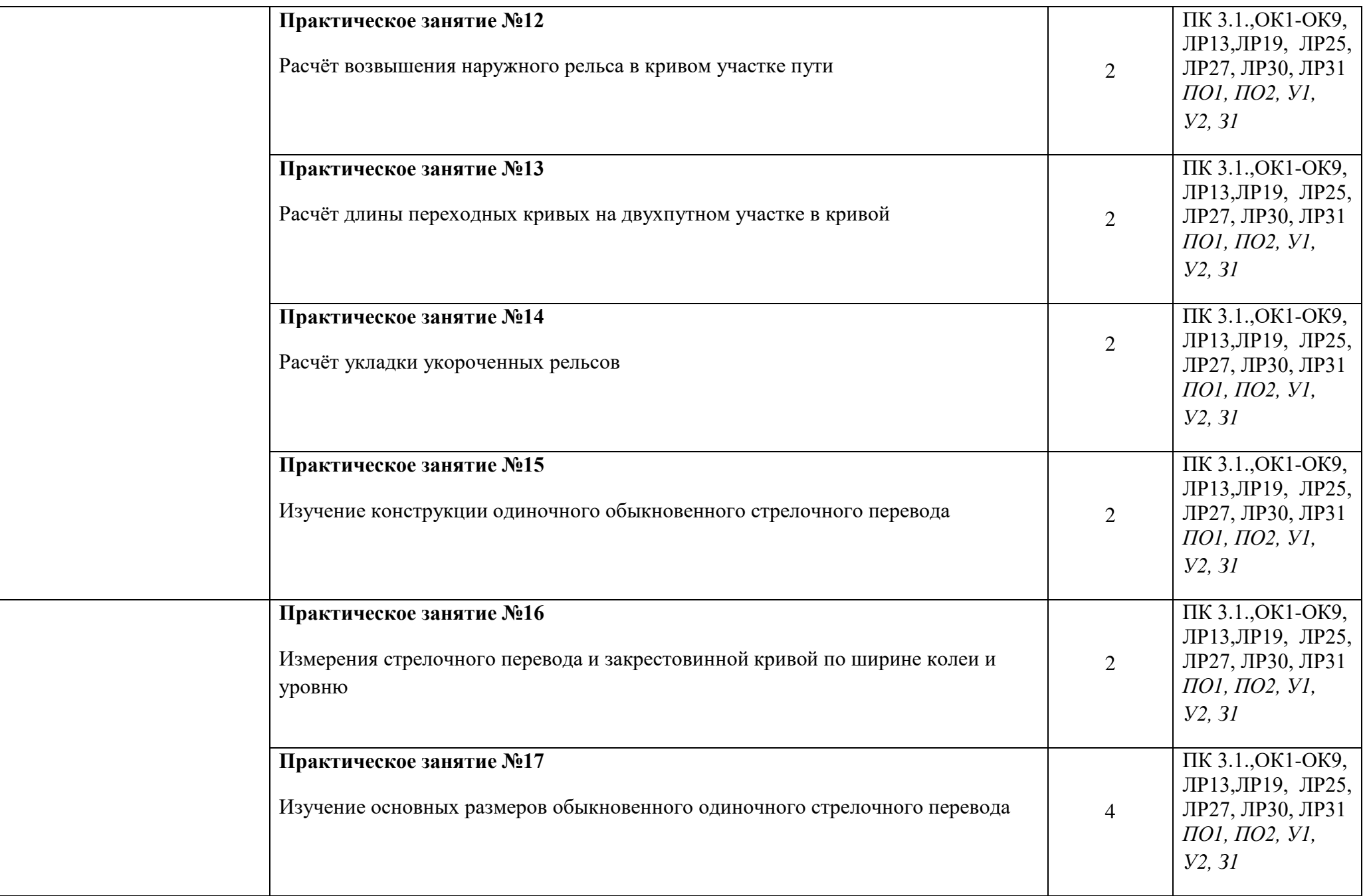

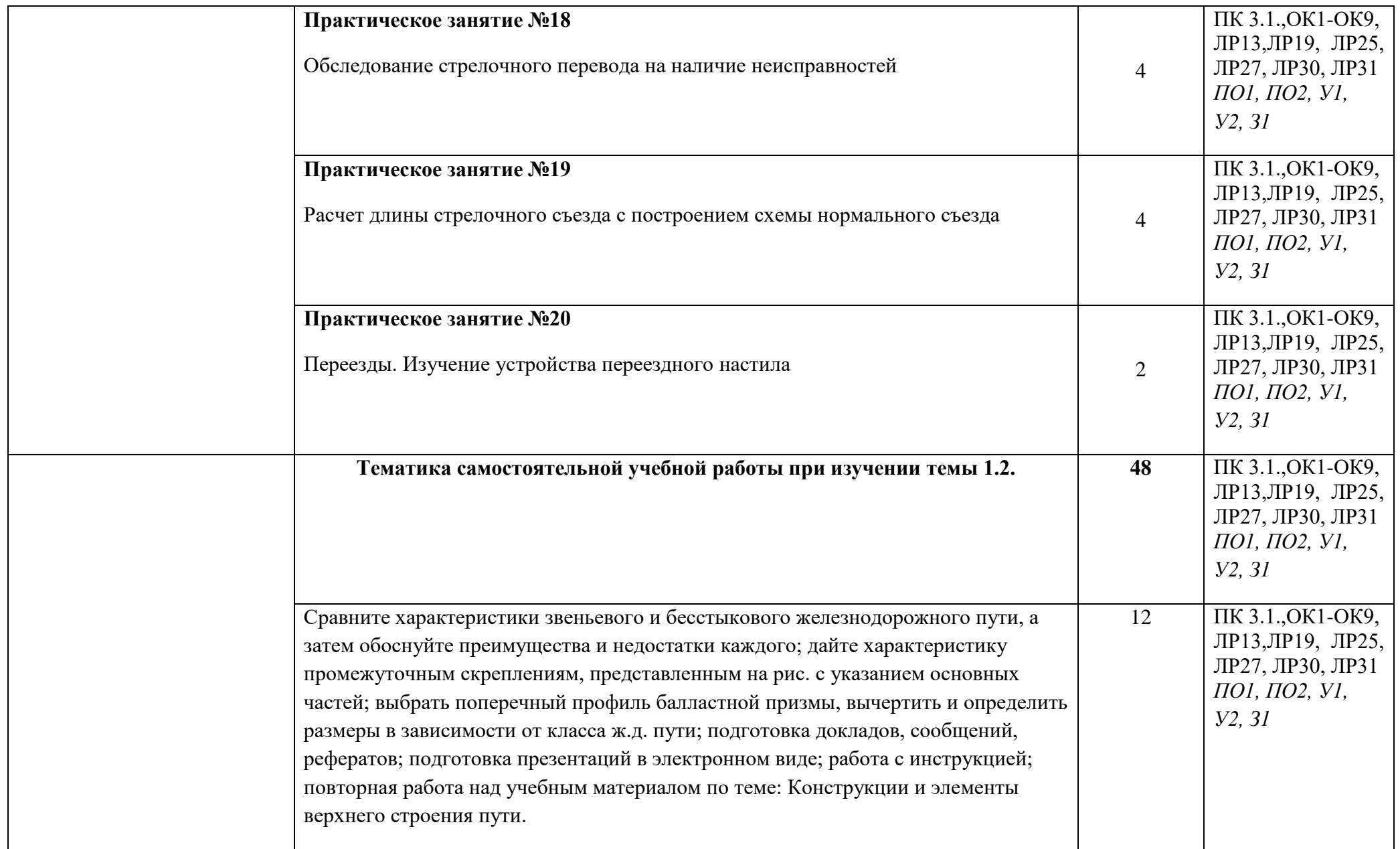

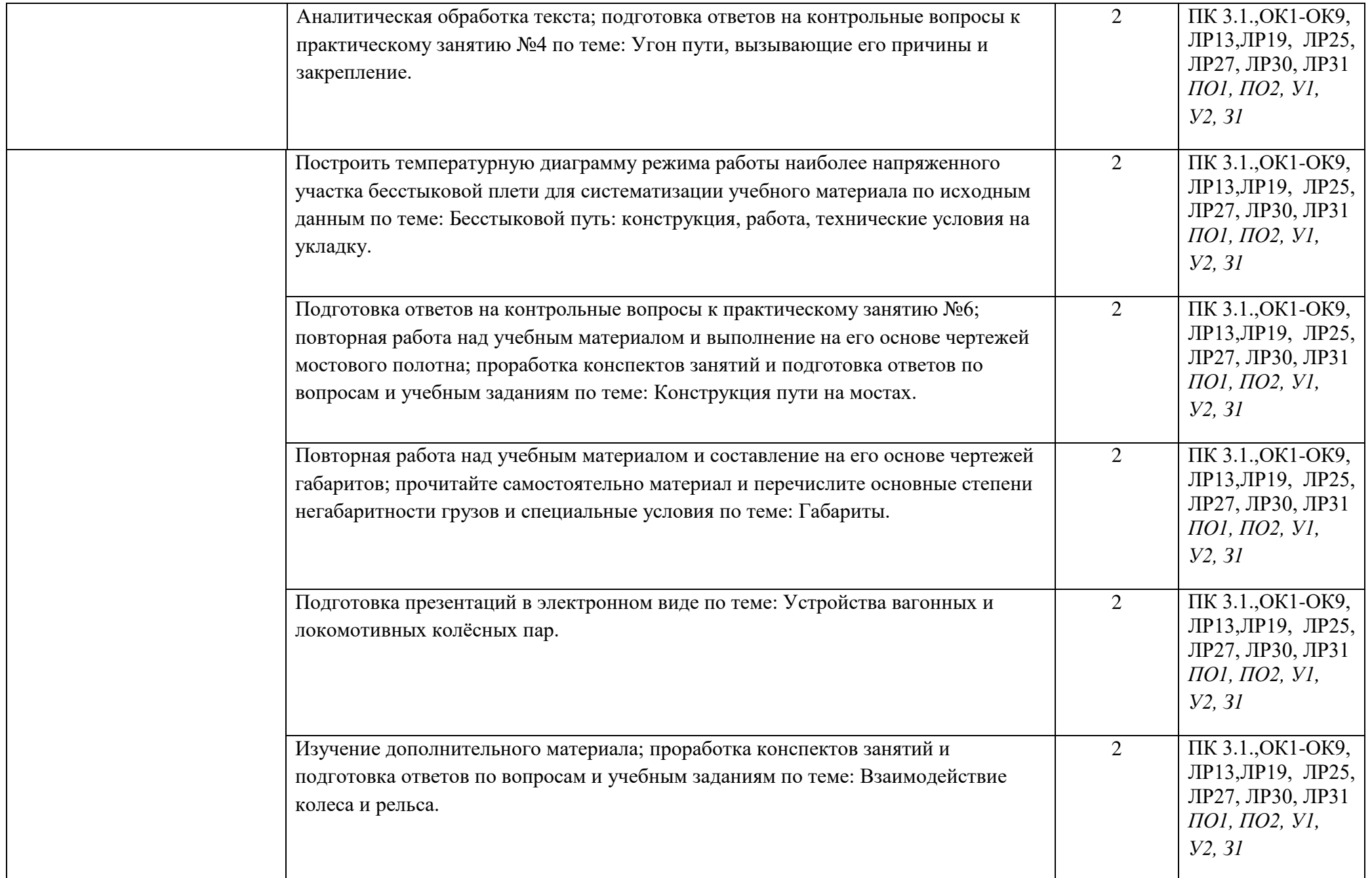

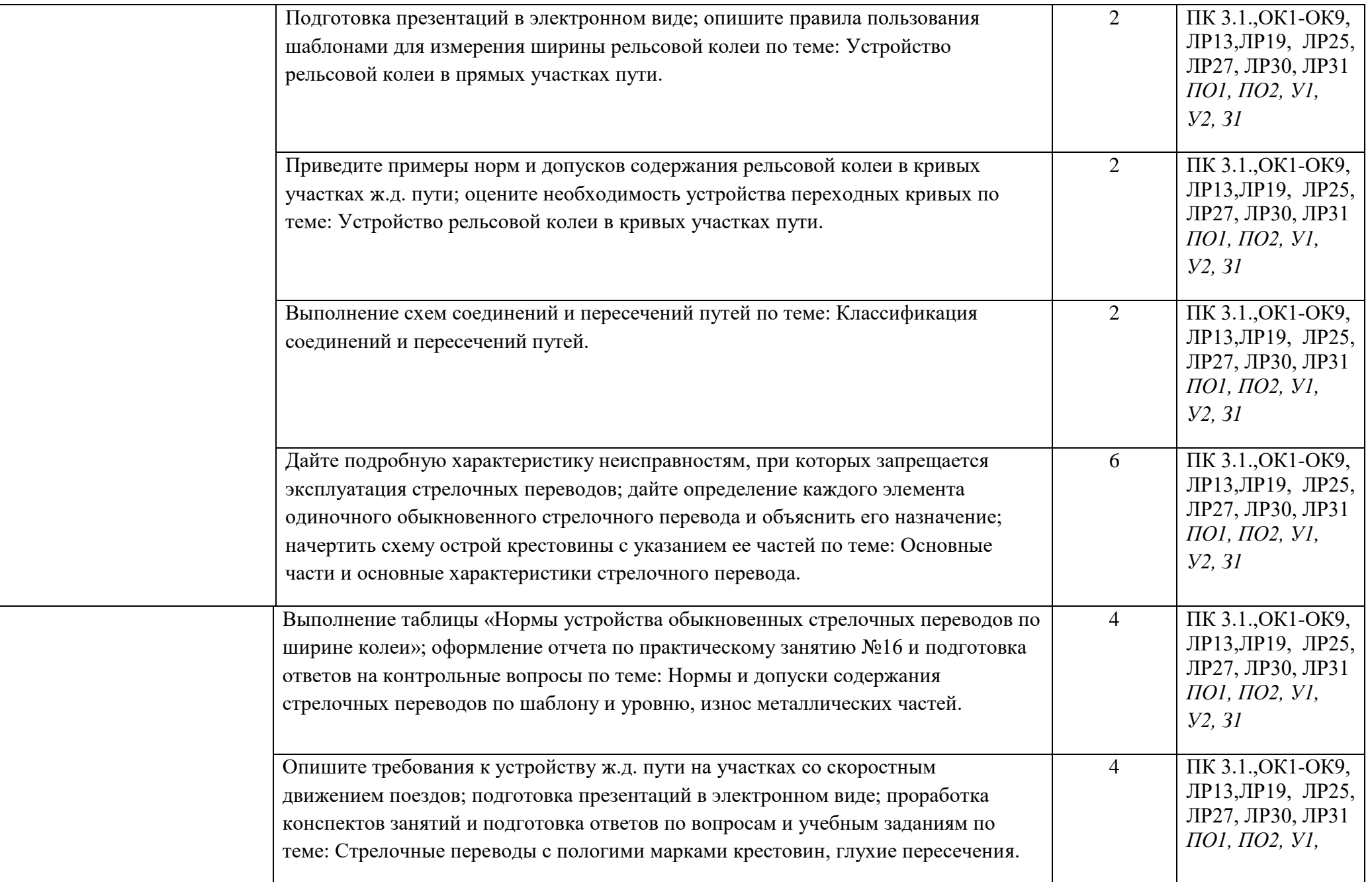

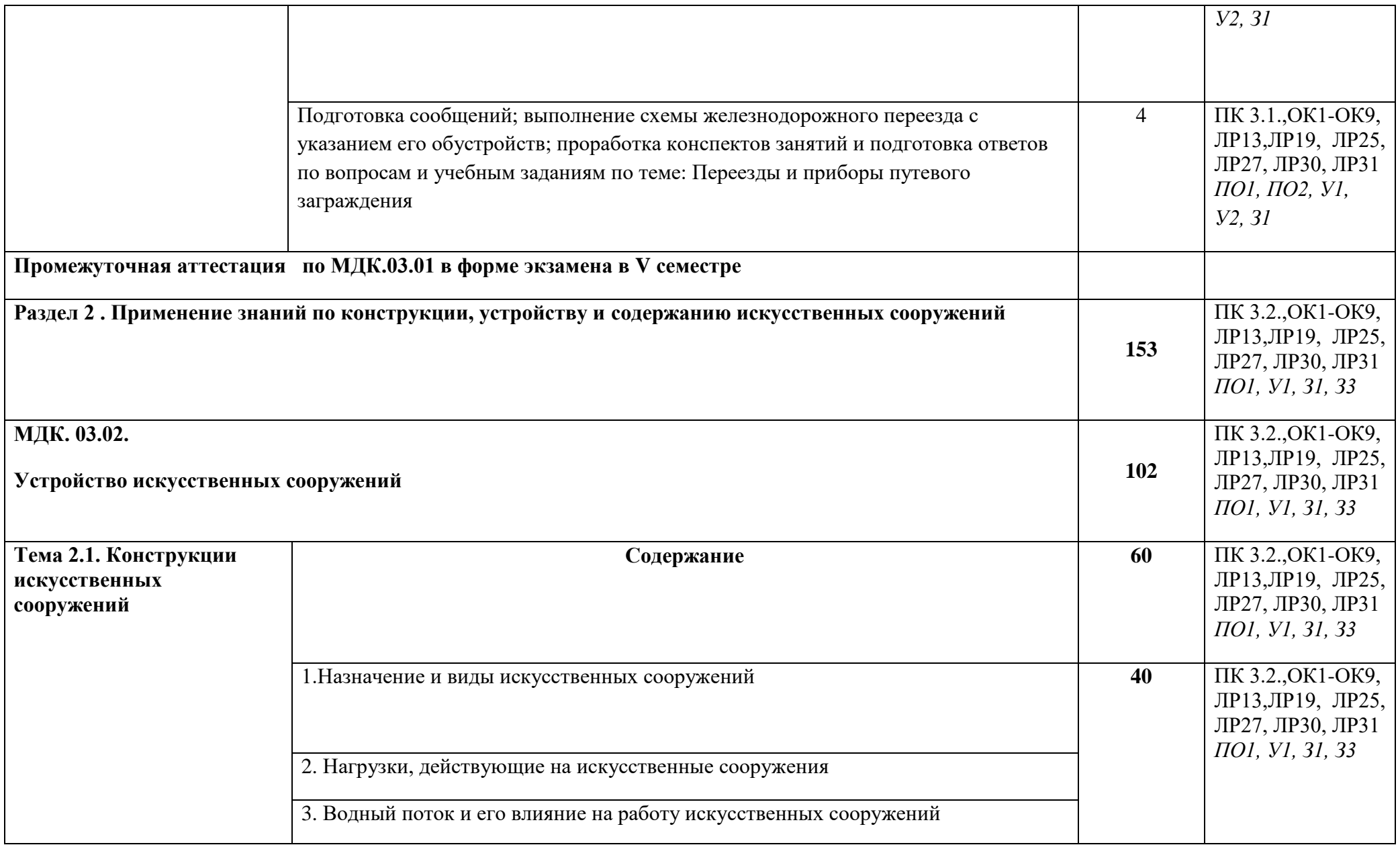

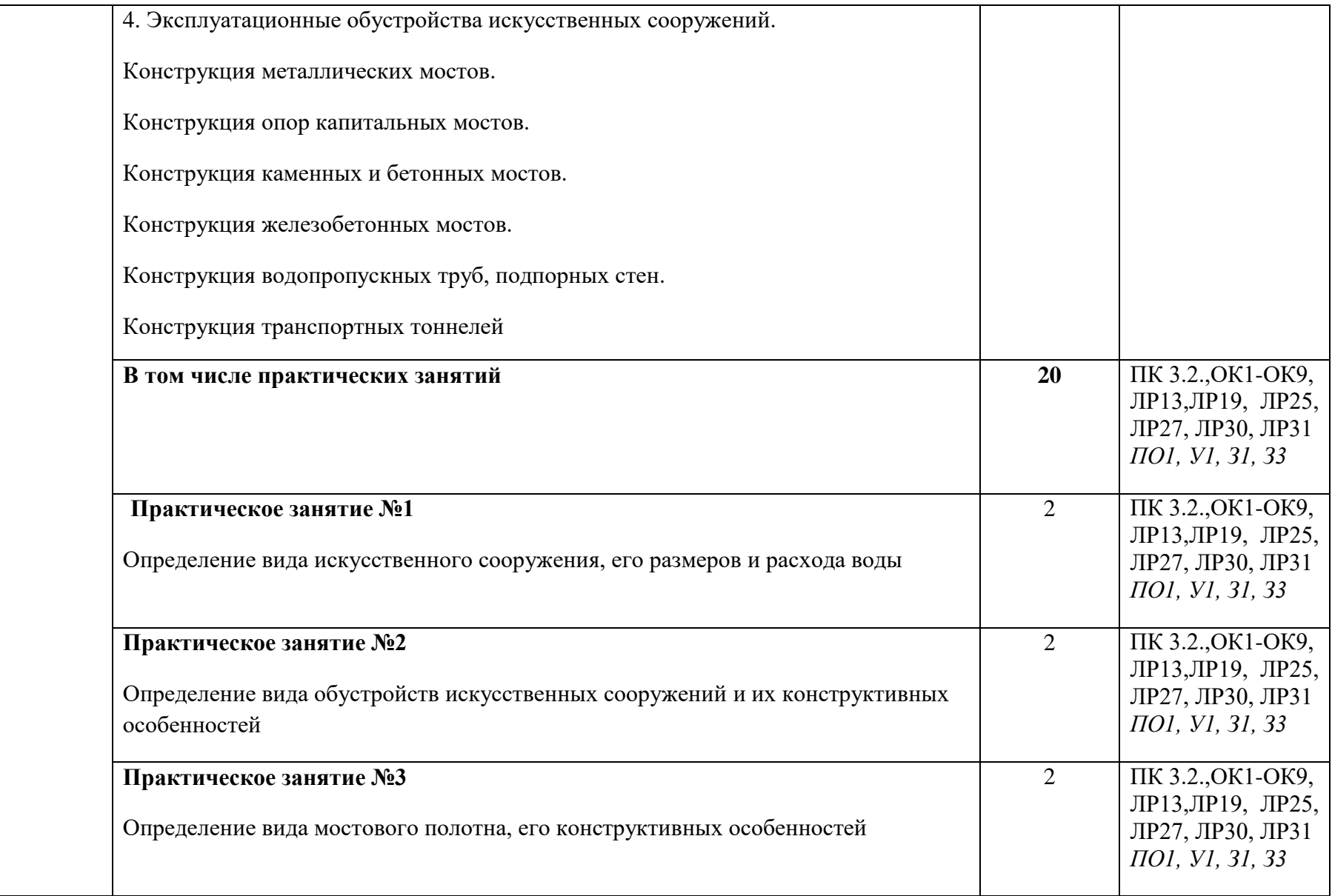

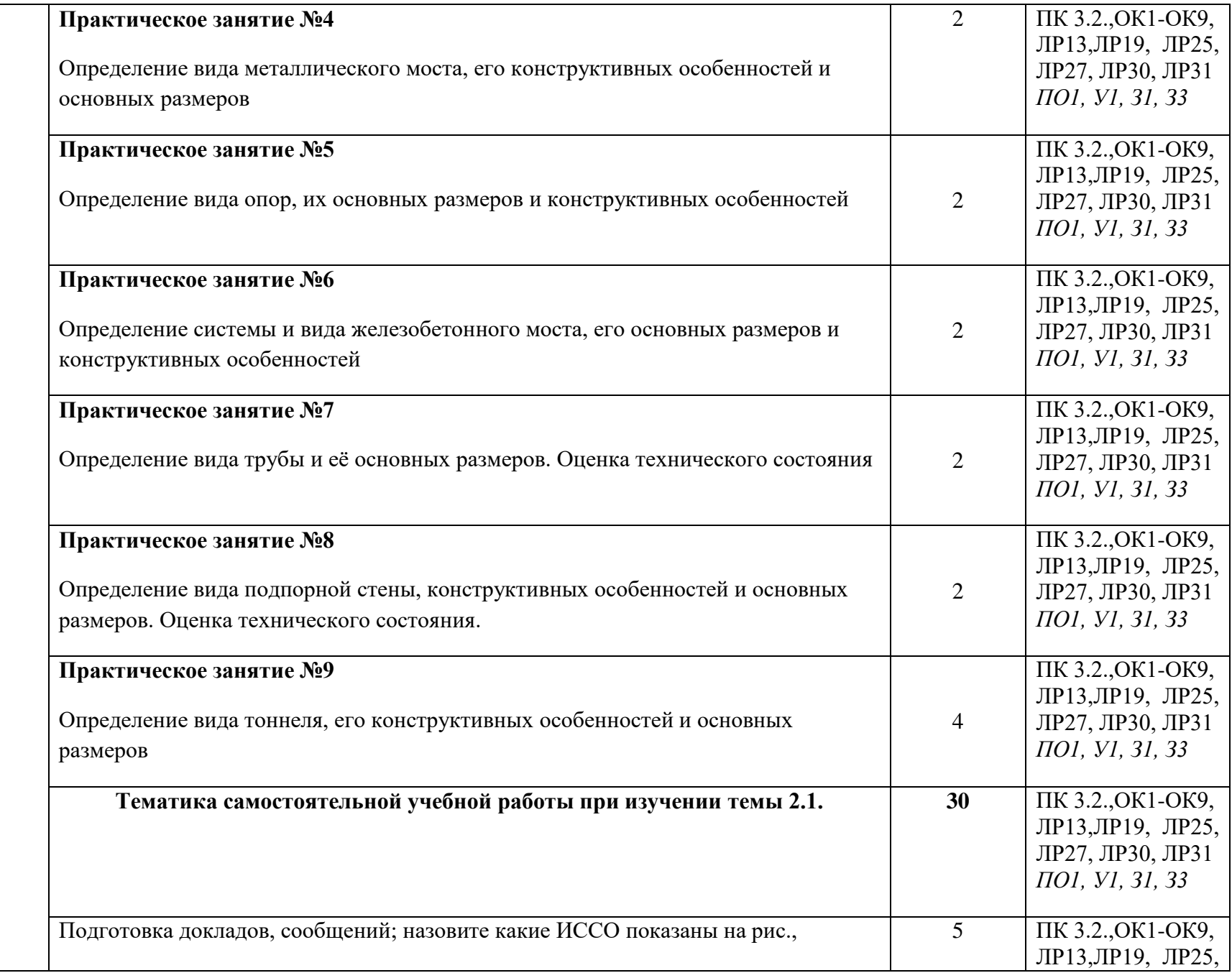

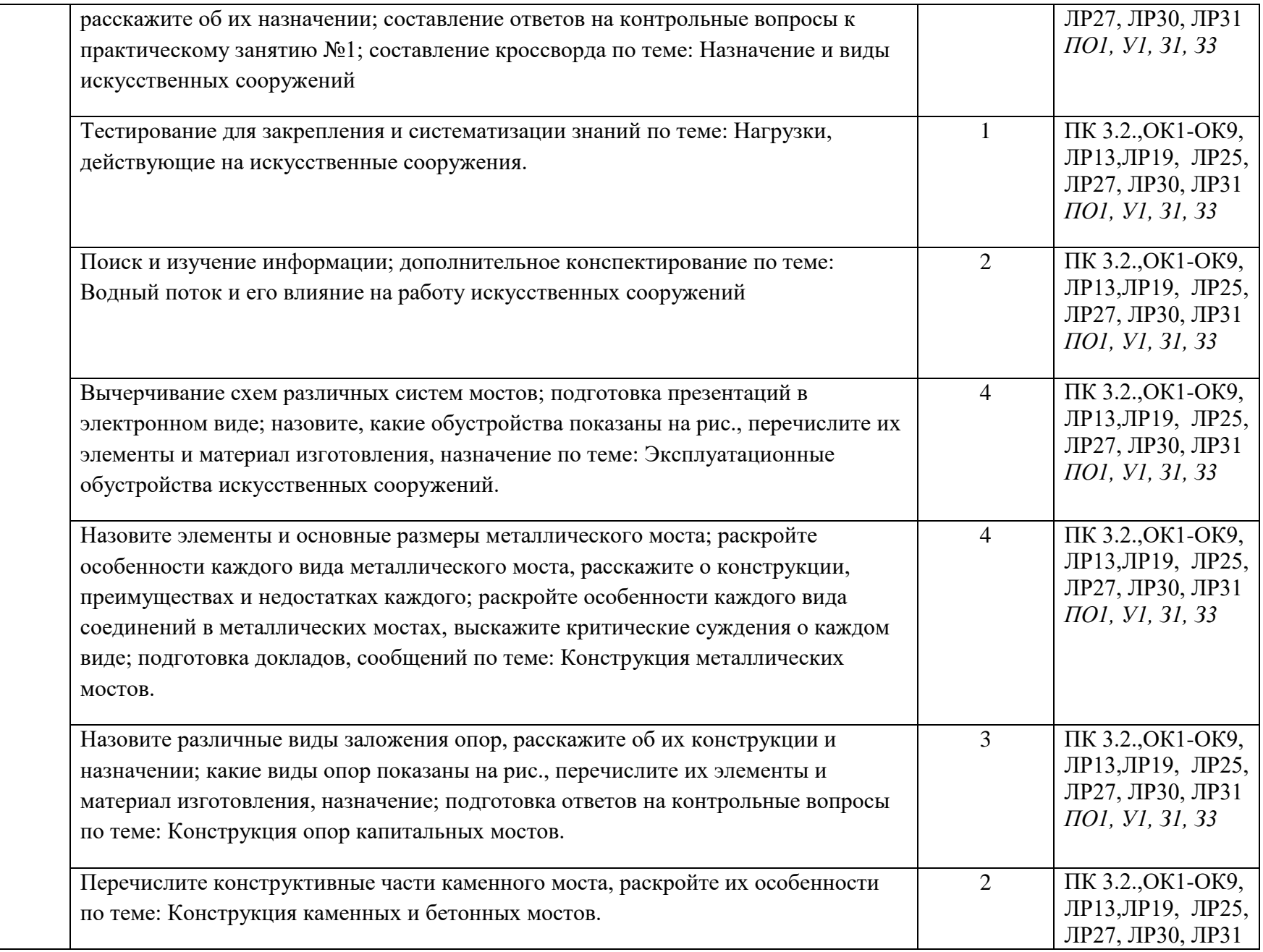

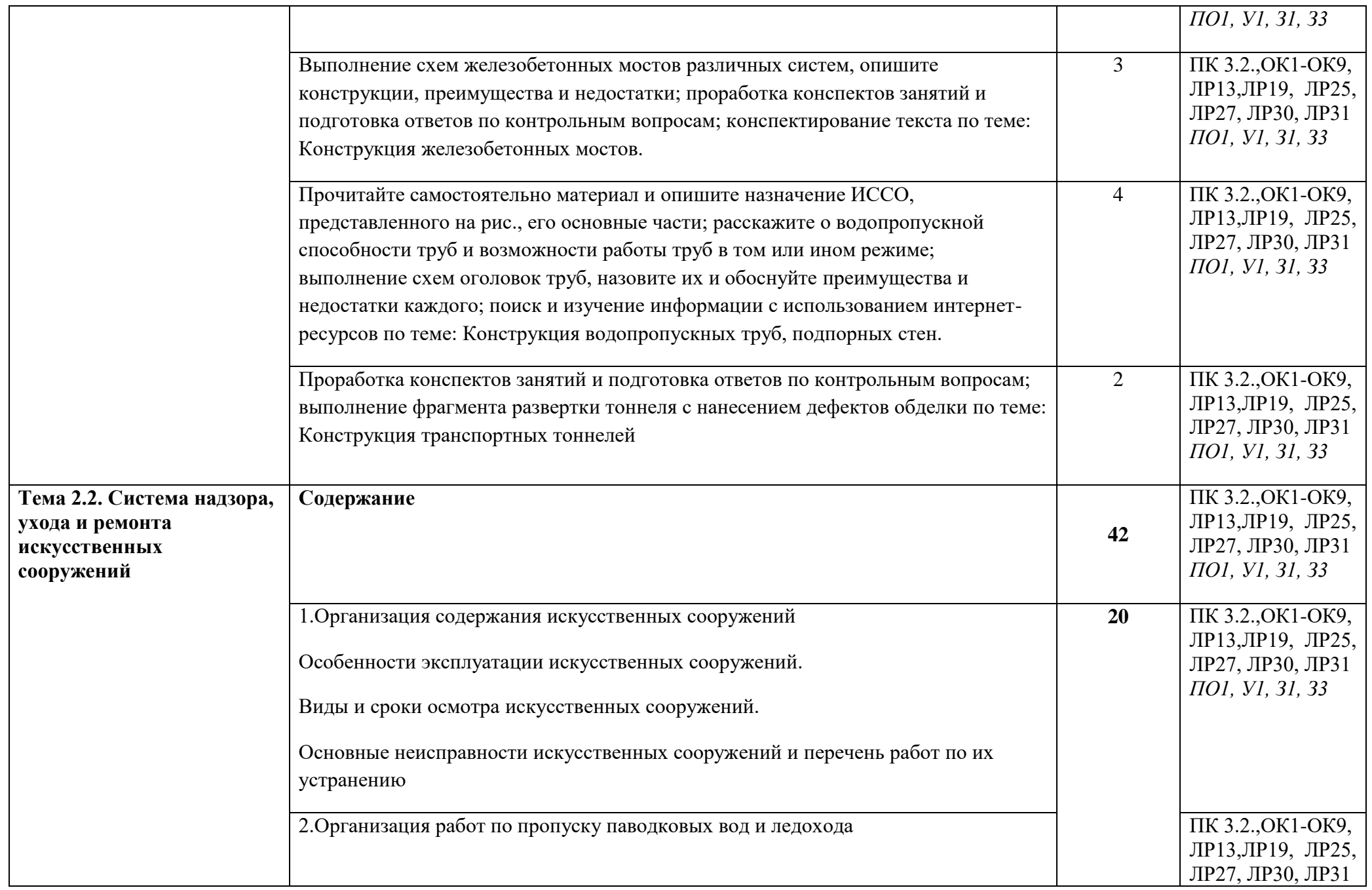

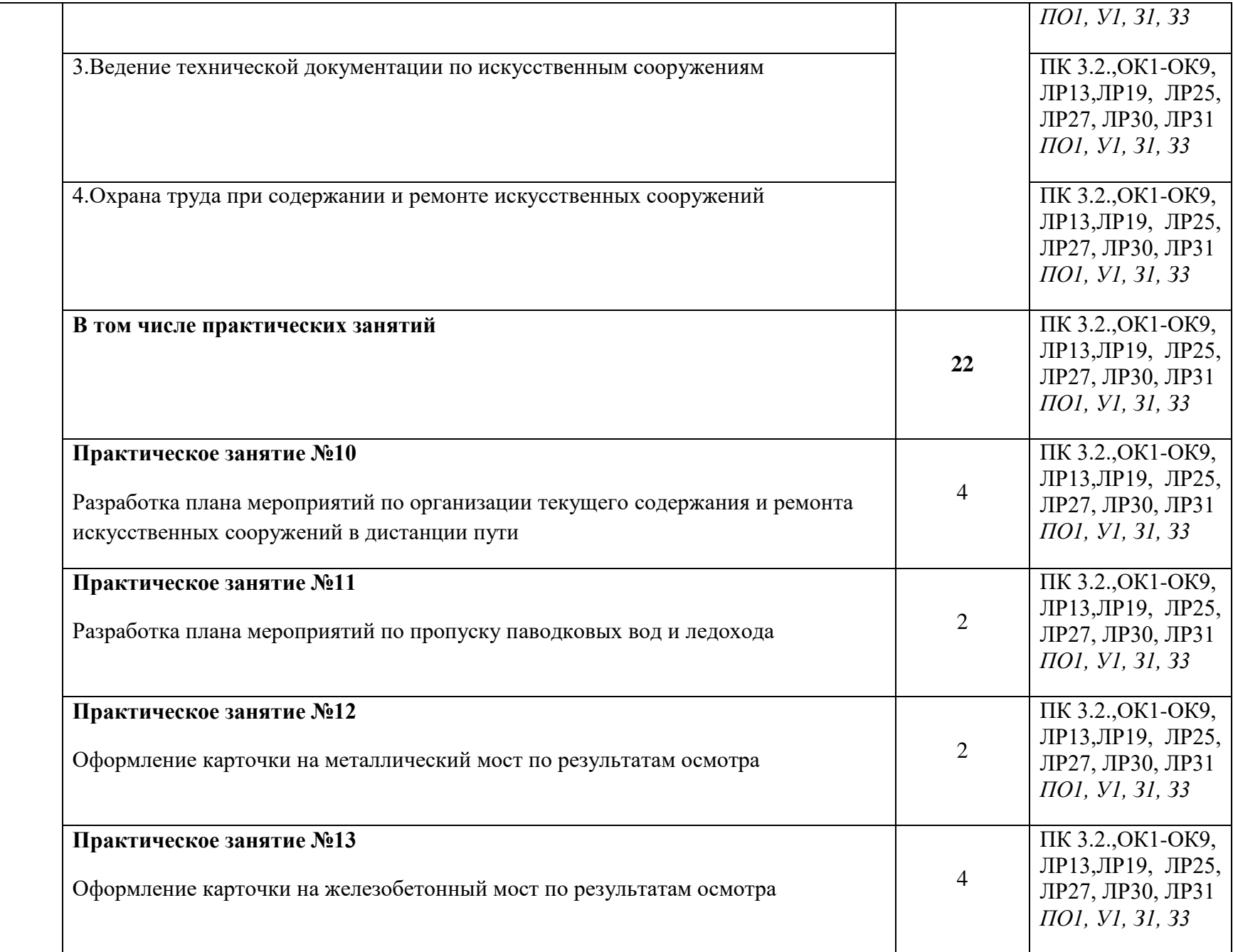

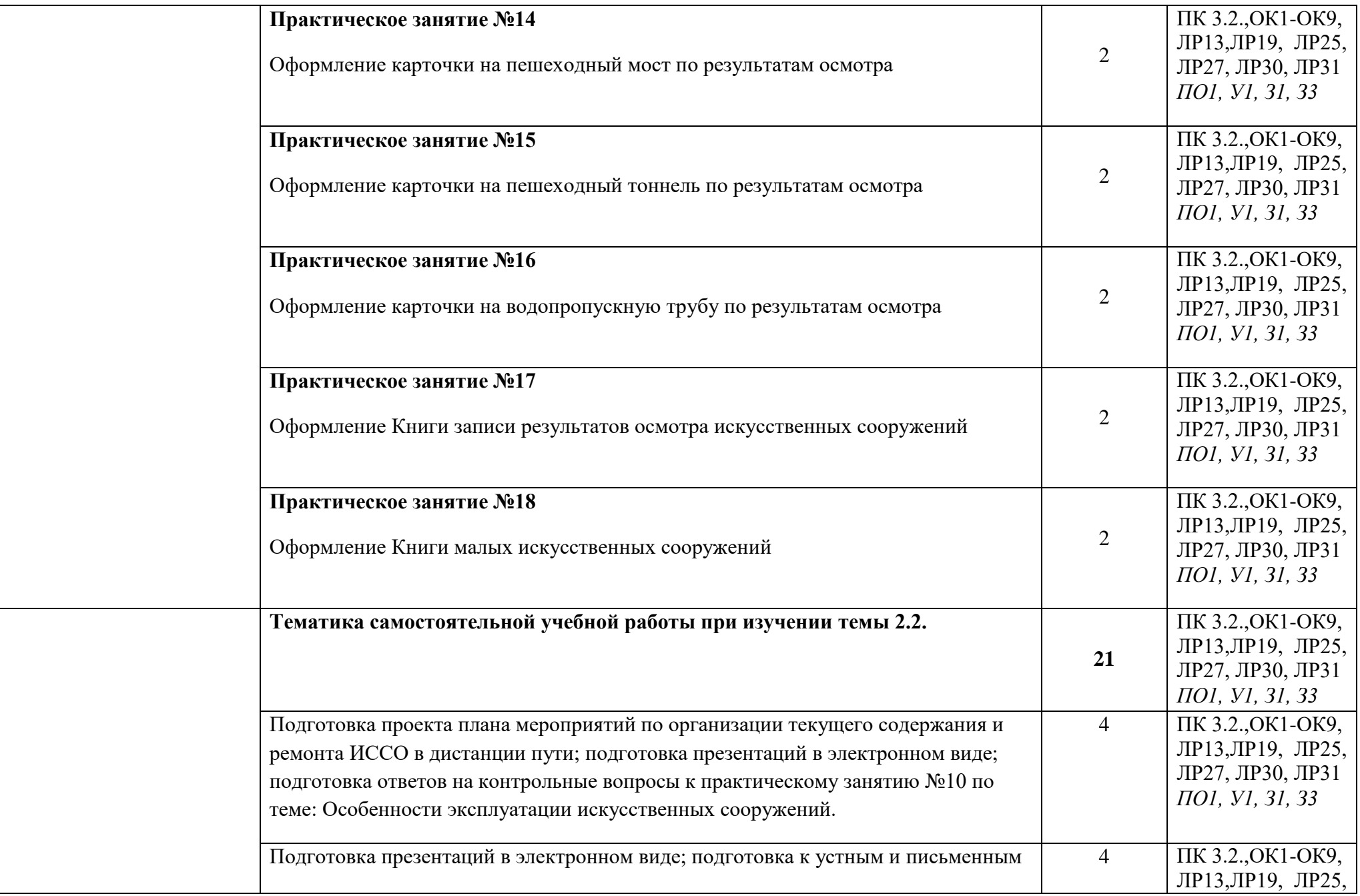

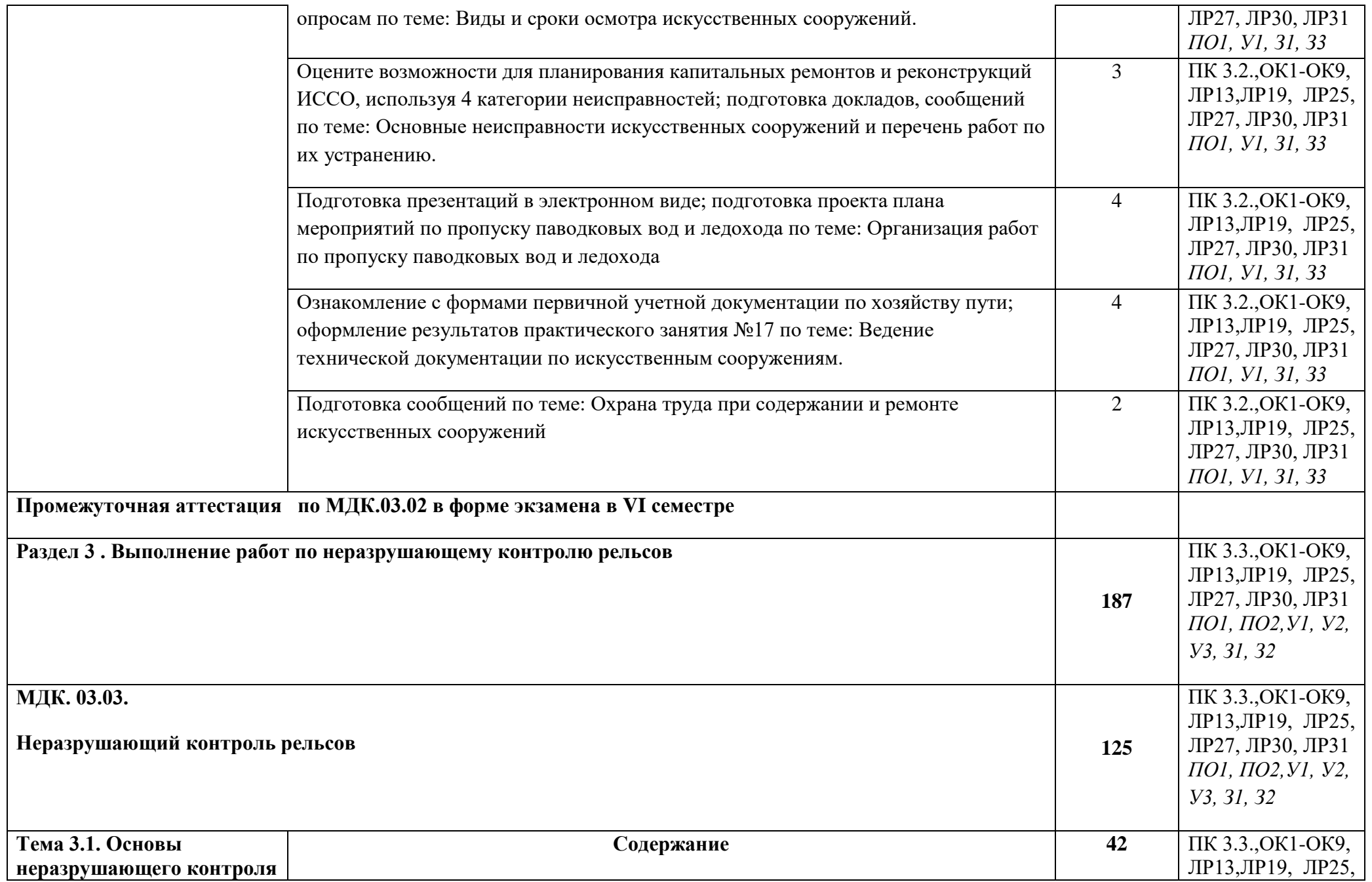

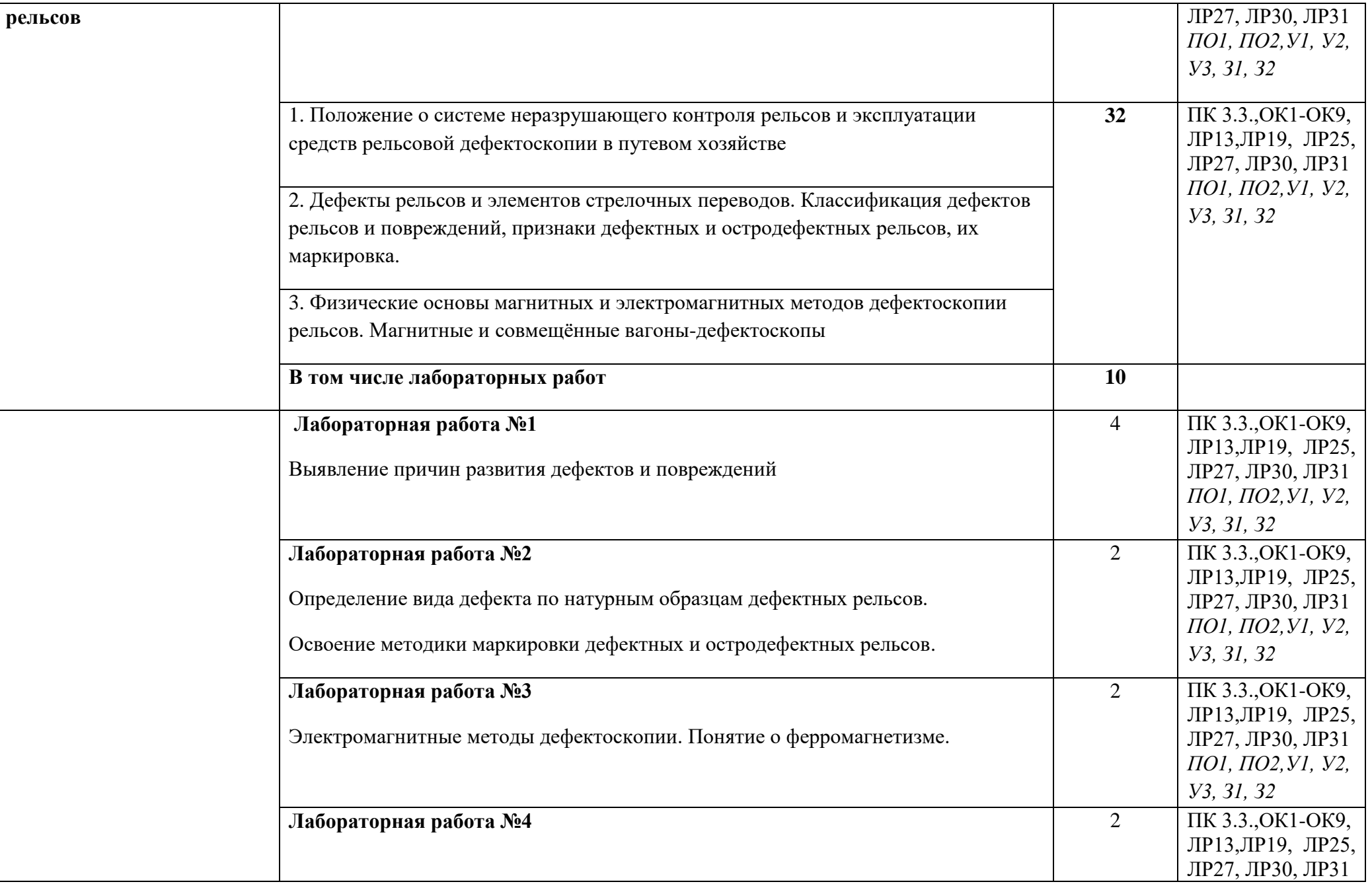

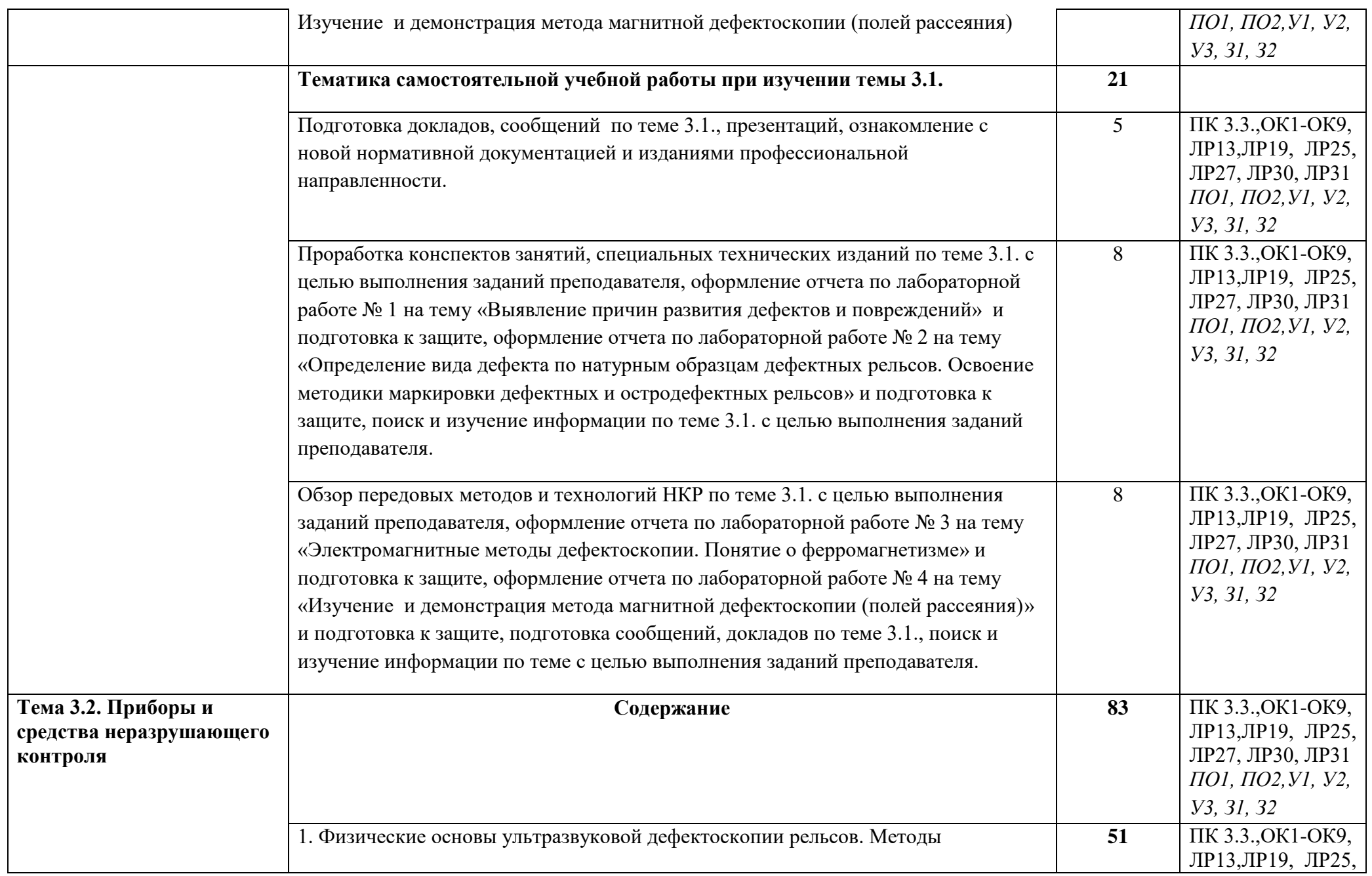

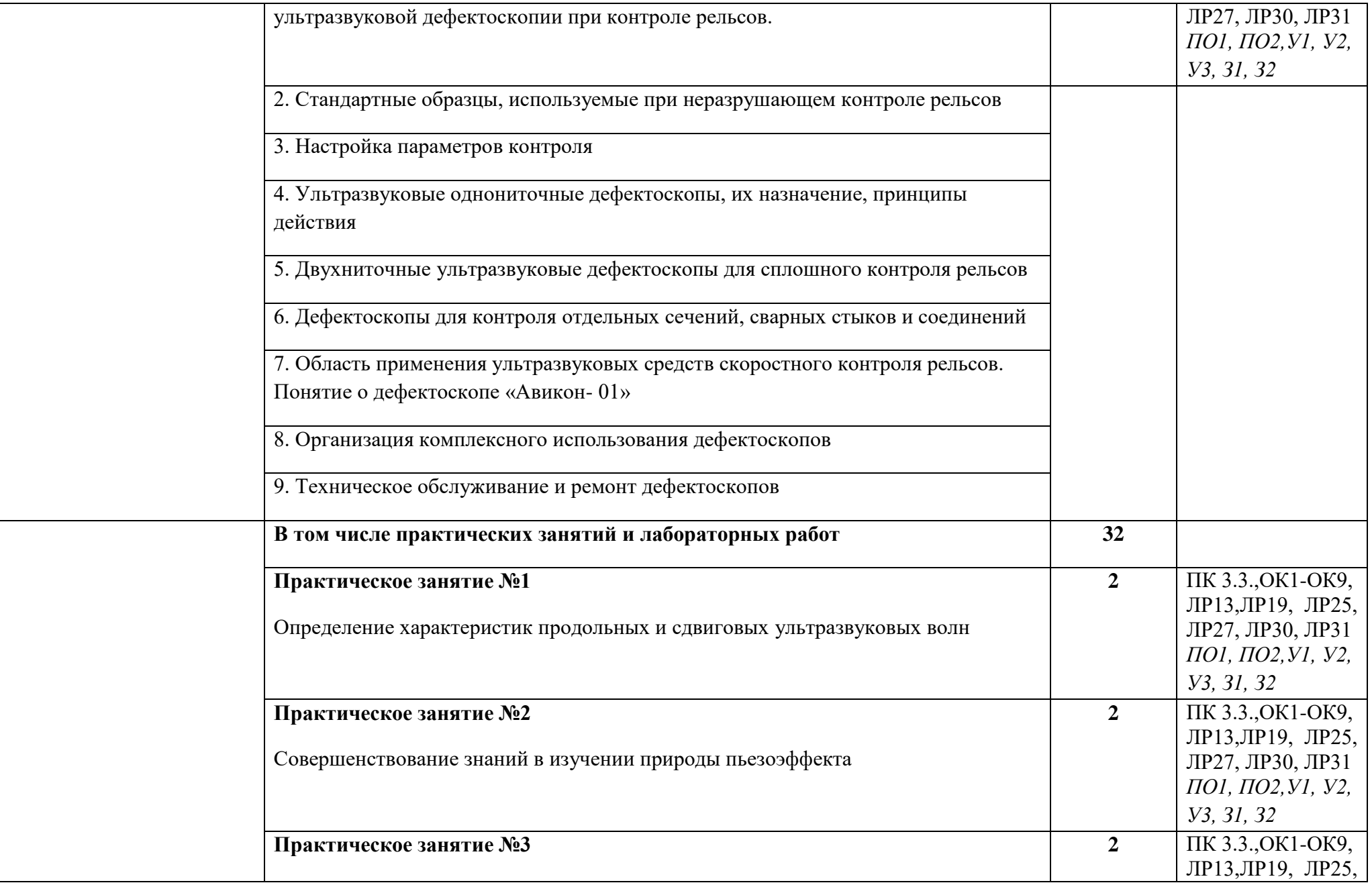

![](_page_33_Picture_165.jpeg)

![](_page_34_Picture_161.jpeg)

![](_page_35_Picture_197.jpeg)

![](_page_36_Picture_116.jpeg)

## **3. УСЛОВИЯ РЕАЛИЗАЦИИ ПРОФЕССИОНАЛЬНОГО МОДУЛЯ**

# **3.1. Материально-техническое обеспечение реализации ПМ:**

Программа профессионального модуля реализуется в следующих учебнопроизводственных помещениях:

### *Учебный кабинет*

![](_page_37_Picture_207.jpeg)

![](_page_38_Picture_209.jpeg)

# *Лаборатория*

![](_page_38_Picture_210.jpeg)

![](_page_39_Picture_204.jpeg)

![](_page_40_Picture_190.jpeg)

В рамках реализации программы модуля предусмотрено прохождение производственной практики (по профилю специальности), которая проводится *концентрированно (рассредоточено)* в соответствии с рабочей программой практики.

### **3.2. Информационное обеспечение реализации программы**

### **3.2.1. Основные электронные издания:**

![](_page_40_Picture_191.jpeg)

![](_page_41_Picture_233.jpeg)

# **3.2.2. Дополнительные источники:**

![](_page_41_Picture_234.jpeg)

![](_page_42_Picture_276.jpeg)

![](_page_43_Picture_292.jpeg)

![](_page_44_Picture_258.jpeg)

![](_page_45_Picture_288.jpeg)

![](_page_46_Picture_200.jpeg)

## **Интернет ресурсы:**

«Транспорт России» (еженедельная газета). Форма доступа: [http://www.transportrussia.ru](http://www.transportrussia.ru/);

«Железнодорожный транспорт» (журнал). Форма доступа: [http://www.zdt](http://www.zdt-magazine.ru/redact/redak.htm)[magazine.ru/redact/redak.htm](http://www.zdt-magazine.ru/redact/redak.htm);

«Гудок» (газета). Форма доступа: [www.onlinegazeta.info/gazeta\\_goodok.htm](http://www.onlinegazeta.info/gazeta_goodok.htm); Сайт Министерства транспорта РФ: [www.mintrans.ru/](http://www.mintrans.ru/);

Сайт ОАО «РЖД»: [www.rzd.ru/](http://www.rzd.ru/)

## **4. КОНТРОЛЬ И ОЦЕНКА РЕЗУЛЬТАТОВ ОСВОЕНИЯ ПРОФЕССИОНАЛЬНОГО МОДУЛЯ**

![](_page_47_Picture_333.jpeg)

![](_page_48_Picture_375.jpeg)

![](_page_49_Picture_247.jpeg)

![](_page_50_Picture_243.jpeg)

![](_page_51_Picture_180.jpeg)

![](_page_52_Picture_198.jpeg)

![](_page_53_Picture_115.jpeg)

![](_page_54_Picture_280.jpeg)

![](_page_55_Picture_238.jpeg)

![](_page_56_Picture_261.jpeg)

#### **Лист согласования**

Дополнения и изменения к рабочей программе на учебный год

Дополнения и изменения к рабочей программе на \_\_\_\_\_\_\_\_\_\_\_\_ учебный год по ПМ.03 УСТРОЙСТВО, НАДЗОР И ТЕХНИЧЕСКОЕ СОСТОЯНИЕ ЖЕЛЕЗНОДОРОЖНОГО ПУТИ И ИСКУССТВЕННЫХ СООРУЖЕНИЙ

В рабочей программе внесены следующие изменения:

Дополнения и изменения в рабочей программе обсуждены на заседании ЦК

\_\_\_\_\_\_\_\_\_\_\_\_\_\_\_\_\_\_\_\_\_\_\_\_\_\_\_\_\_\_\_\_\_\_\_\_\_\_\_\_\_\_\_\_\_\_\_\_\_\_\_\_\_\_\_\_\_\_\_\_\_\_\_\_\_\_\_\_\_\_

«\_\_\_\_\_\_\_\_» \_\_\_\_\_\_\_\_\_\_\_\_\_\_\_\_\_ 20\_\_\_\_\_ г. (протокол № \_\_\_\_\_\_). Председатель ЦК  $\frac{1}{\sqrt{1-\frac{1}{2}}\sqrt{1-\frac{1}{2}}$ 

## **Рецензия на рабочую программу профессионального модуля ПМ.03 УСТРОЙСТВО, НАДЗОР И ТЕХНИЧЕСКОЕ СОСТОЯНИЕ ЖЕЛЕЗНОДОРОЖНОГО ПУТИ И ИСКУССТВЕННЫХ СООРУЖЕНИЙ**

для специальности 08.02.10

Строительство железных дорог, путь и путевое хозяйство преподавателя Громаковой Елены Владимировны

Рабочая программа профессионального модуля является частью основной профессиональной образовательной программы и соответствует требованиям Федерального государственного образовательного стандарта по специальности среднего профессионального образования 08.02.10 Строительство железных дорог, путь и путевое хозяйство (базовая подготовка) в части освоения основного вида профессиональной деятельности *Устройство, надзор и техническое состояние железнодорожного пути и искусственных сооружений* и соответствующих профессиональных компетенций.

В рабочей программе содержится паспорт с указанием области применения, требования к результатам освоения профессионального модуля, а также количество часов максимальной, обязательной аудиторной учебной нагрузки обучающегося, количество часов самостоятельной работы и производственной практики, определённое учебным планом.

Результатом освоения программы профессионального модуля является овладение обучающимися видом профессиональной деятельности, в том числе профессиональными и общими компетенциями.

Структура и содержание учебного материала отражены в тематическом плане с подробным указанием объёма часов и уровнем усвоения.

Контроль и оценка результатов освоения ПМ осуществляется преподавателем в процессе: устного опроса по темам, контрольного среза знаний по разделам, проведения практических занятий и лабораторных работ, тестирования, выполнения индивидуальных заданий (сообщений, докладов, рефератов, презентаций в электронном виде, проектов, исследований, творческих упражнений и т.д.)

Рабочая программа профессионального модуля может быть использована в дополнительном профессиональном образовании по программам профессиональной подготовки и переподготовки рабочих для железнодорожного транспорта по профессиям: 14668 Монтёр пути; 18401 Сигналист; 11796 Дежурный по переезду; 11241 Бригадир (освобождённый) по текущему содержанию и ремонту пути и искусственных сооружений; 15572 Оператор дефектоскопной тележки; Мастер дорожный; Техник участка пути.

Рецензент: \_\_\_\_\_\_\_\_\_Е.В.Гундарева, преподаватель высшей категории филиала Сам ГУПС в г. Ртищево

## **Рецензия на рабочую программу профессионального модуля ПМ.03 УСТРОЙСТВО, НАДЗОР И ТЕХНИЧЕСКОЕ СОСТОЯНИЕ ЖЕЛЕЗНОДОРОЖНОГО ПУТИ И ИСКУССТВЕННЫХ СООРУЖЕНИЙ**

для специальности 08.02.10

Строительство железных дорог, путь и путевое хозяйство преподавателя Громаковой Елены Владимировны

Рабочая программа профессионального модуля соответствует требованиям Федерального государственного образовательного стандарта по специальности среднего профессионального образования 08.02.10 Строительство железных дорог, путь и путевое хозяйство.

В рабочей программе содержится паспорт с указанием области применения, цели и задачи профессионального модуля, а также определённое учебным планом количество часов максимальной, обязательной аудиторной учебной нагрузки, количество часов самостоятельной работы и учебной практики.

Структура и содержание учебного материала отражены в тематическом плане с подробным указанием объёма часов и уровнем усвоения. Автором программы обозначены условия реализации профессионального модуля и требования к минимальному материально-техническому обеспечению.

Контроль и оценка результатов освоения профессионального модуля предусмотрены в табличной форме с пояснением методов контроля.

Рабочая программа профессионального модуля может быть использована в дополнительном профессиональном образовании по программам профессиональной подготовки и переподготовки рабочих для железнодорожного транспорта по профессиям: 14668 Монтёр пути; 18401 Сигналист; 11796 Дежурный по переезду; 11241 Бригадир (освобождённый) по текущему содержанию и ремонту пути и искусственных сооружений; 15572 Оператор дефектоскопной тележки; Мастер дорожный; Техник участка пути.

Рецензент: О.Ю. Шевченко, начальник производственно технического отдела Ртищевской дистанции пути Юго-Восточной дирекции инфраструктуры – структурного подразделения Центральной дирекции инфраструктуры – филиала ОАО «РЖД»